# **Automated Attendance System**

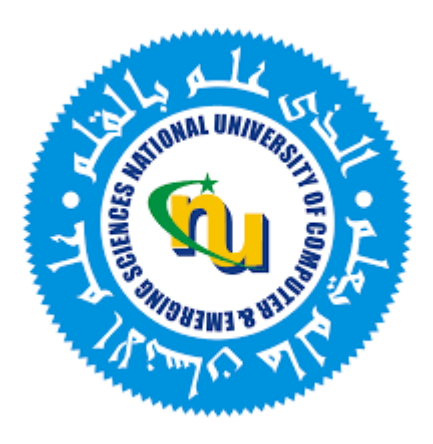

# **Group Members**

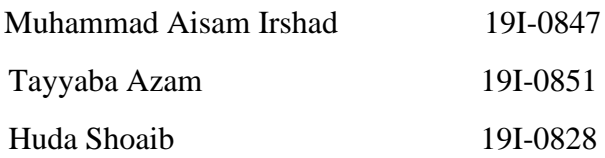

### **Project Supervisor**

Dr. Mukhtar Ullah

## **Department of Electrical Engineering**

National University of Computer and Emerging Sciences, Islamabad 2019

## **Developer's Submission**

<span id="page-1-0"></span>"This report is being submitted to the Department of Electrical Engineering of the National University of Computer and Emerging Sciences in partial fulfillment of the requirements for the degree of BS in Electrical Engineering"

#### **Developer's Declaration**

<span id="page-2-0"></span>"We take full responsibility for the project work conducted during the Final Year Project (FYP) titled **"Automated Attendance System".** We solemnly declare that the project work presented in the FYP report is done solely by us with no significant help from any other person; however, small help wherever taken is duly acknowledged. We have also written the complete FYP report by ourselves. Moreover, we have not presented this FYP (or substantially similar project work) or any part of the thesis previously to any other degree awarding institution within Pakistan or abroad.

We understand that the management of the Department of Electrical Engineering of National University of Computer and Emerging Sciences has a zero-tolerance policy towards plagiarism. Therefore, we as an author of the above-mentioned FYP report solemnly declare that no portion of our report has been plagiarized and any material used in the report from other sources is properly referenced. Moreover, the report does not contain any literal citing of more than 70 words (total) even by giving a reference unless we have obtained the written permission of the publisher to do so. Furthermore, the work presented in the report is our own work and we have positively cited the related work of the other projects by clearly differentiating our work from their relevant work.

We further understand that if we are found guilty of any form of plagiarism in our FYP report even after our graduation, the University reserves the right to withdraw our BS degree. Moreover, the University will also have the right to publish our names on its website that keeps a record of the students who committed plagiarism in their FYP reports."

Muhammad Aisam Irshad Tayyaba Azam Huda Shoaib

\_\_\_\_\_\_\_\_\_\_\_\_\_\_\_\_\_\_ \_\_\_\_\_\_\_\_\_\_\_\_\_\_\_\_\_\_\_ \_\_\_\_\_\_\_\_\_\_\_\_\_\_\_\_\_\_\_

BS(EE) 2019-0847 BS(EE) 2019-0851 BS(EE) 2019-0828

Certified by Supervisor

Verified by Plagiarism Cell Officer

\_\_\_\_\_\_\_\_\_\_\_\_\_\_\_\_\_\_\_\_\_\_\_\_\_\_\_\_\_\_

\_\_\_\_\_\_\_\_\_\_\_\_\_\_\_\_\_\_\_\_\_\_\_\_\_\_\_\_\_

#### **Abstract**

<span id="page-3-0"></span>Maintaining the attendance of the students in an institution is a hefty task. There is always difficulty in handling attendance manually. This project aims at designing an attendance system that automatically monitors and manages attendance in an institution efficiently. The whole system is developed with ESP32 Cameras mounted at different places and angles in the room , databases, a web portal and different Machine Learning algorithms for face detection and recognition which will monitor attendance throughout the lecture.ESP32 microcontrollers are used to send live image data on Amazon Cloud that manages the database of students, teachers and class schedule. This system will reduce a lot of manual work of teachers and administrators of any institution as we will be providing the attendance to the academic office and will provide an option of adding, deleting and updating the records directly. The proposed work comprises four most popular trends in technology research; IoT , Machine Learning ,Cloud Computing and Web Portal Development.

Automated Attendance System

## **Acknowledgements**

<span id="page-4-0"></span>We would like to express our sincere gratitude to our supervisor, Dr.Mukhtar Ullah for providing their invaluable guidance, comments and suggestions throughout the course of this project.

 $\equiv$ 

## **Table of Contents**

<span id="page-5-0"></span>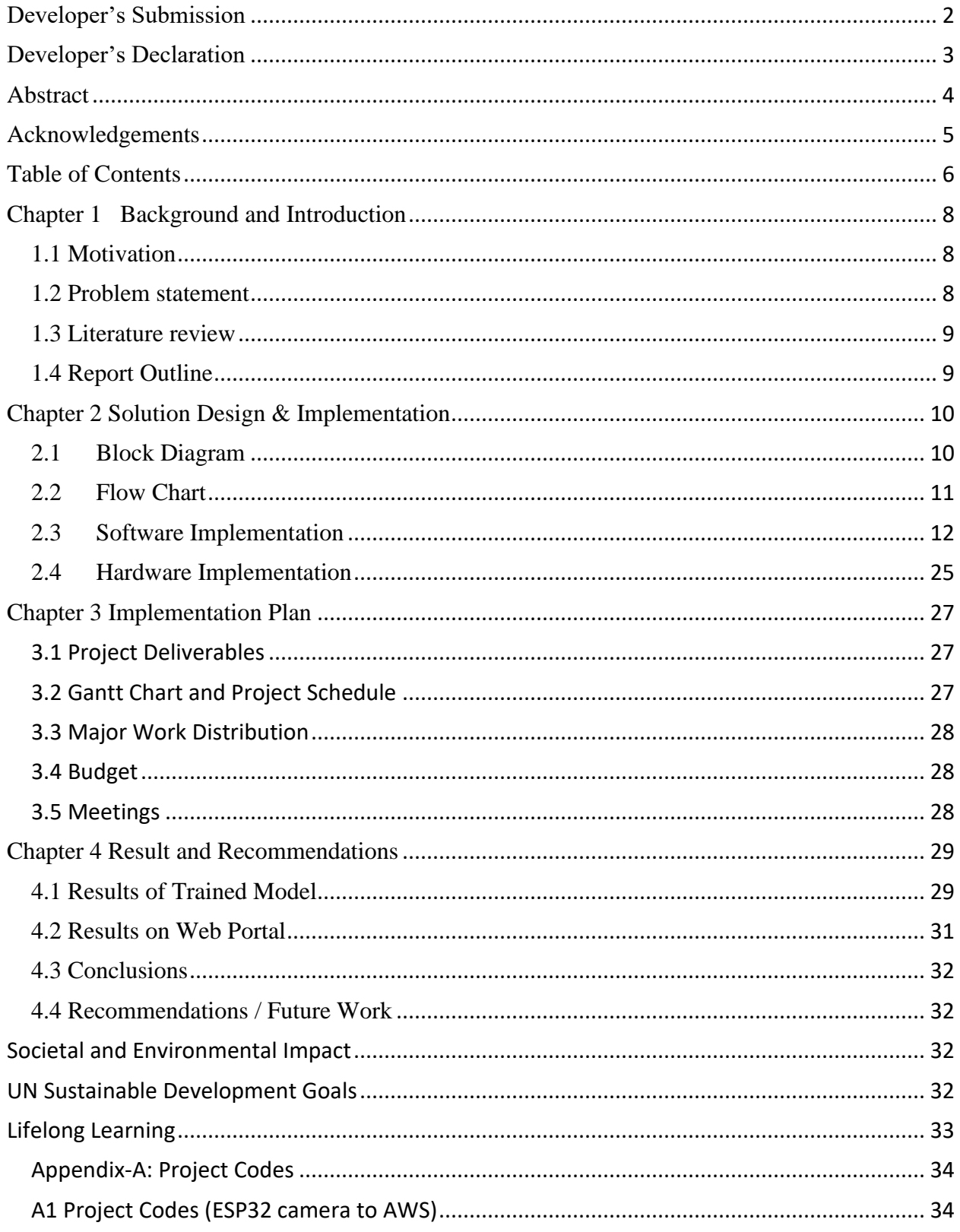

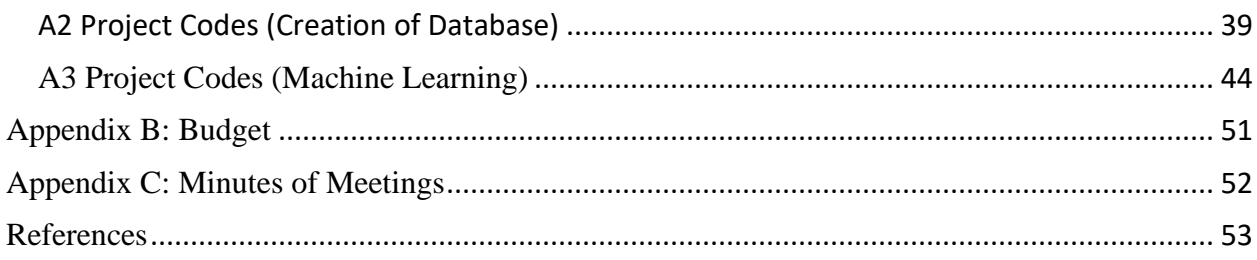

## **Chapter 1 Background and Introduction**

<span id="page-7-0"></span>"Automated Attendance System" is based on cameras for real-time monitoring and machine learning models for data analysis. To achieve our target, we are using Amazon Web Services (AWS) and some other local services. This process involves different steps among which Machine-Learning is the main concept. Through Machine learning we can train our system for prediction and decisionmaking. We will be training a certain dataset containing the student images so the model can detect faces accurately. A Web Portal is also designed so that a userfriendly interface can be provided for more efficient use of this system.

After using all the above-mentioned methods, we will result in a highly economical, effective, and state of the art solution because it will automate the attendance and will overcome all of the problems mentioned below.

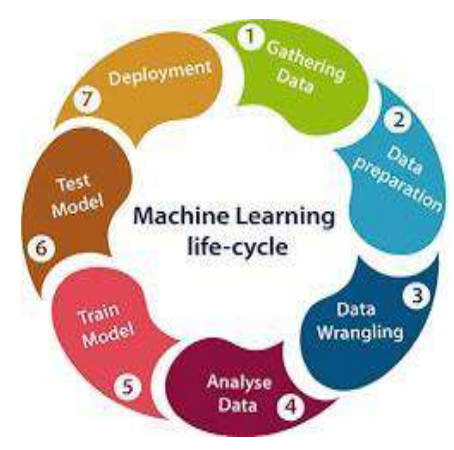

*Figure 1 Machine Learning Lifecycle*

#### <span id="page-7-1"></span>**1.1 Motivation**

The motivation behind this proposed project was that the manual attendance system doesn't motivate students for better attendance percentages. A good attendance percentage improves student outcomes as it keeps them in loop with the curriculum. Chronic absenteeism or missing 10 percent or more of school days for any reason is a proven early warning sign of academic risk and school dropout [1]. Moreover, manual entry of attendance is always a risk of human error. Staff may record students' attendance incorrectly in an attendance sheet or the information may be incorrectly entered into web portals. It is a hassle for teachers to make analysis of attendance data manually and ensure no error prone in that process [2]. The concerned department can spend a lot of time correcting these errors which leads to an increase in their work. To solve these problems there was a need for an efficient system which could help with automatic marking of attendance.

#### <span id="page-7-2"></span>**1.2 Problem statement**

Manual Attendance is an inefficient method as it is time-consuming and laborious. The administration has to update attendance manually resulting in proxies and errors. If this problem remains unresolved the workload will keep on increasing and maintaining attendance manually will be a tedious job. To resolve this problem, we propose an Automated Attendance System which will monitor students' presence and automate attendance, resulting in an efficient and optimized system.

## <span id="page-8-0"></span>**1.3 Literature review**

*Precise Integrated Contactless Attendance Tracking, Recording and Analyzing System* This paper is on a project in which attendance of employees is marked after facial recognition and temperature monitoring on the employee. The resultant data is sent to the cloud (AWS) and stored. As we are also using AWS as our cloud service so this paper will help us a lot in achieving the goal.[3]

#### *Face Recognition System using Facenet Algorithm for Employee Presence*

It highlights the features and accuracy of a Machine learning model Google Facenet. It is elaborating all the process in detail which will be helpful in our project. [4]

#### *Face Recognition based smart attendance system using IOT*

This paper discusses a project that consists of modules of OpenCV algorithms on python platform. To make use of IOT, email feature is used which is inbuilt in raspberry pi. The SMT Protocol helps us to do so. This basically will help us to integrate the hardware with the software. [5]

#### *Face Recognition in Video Streams and its Application in Freedom Fighters Discovery - A Machine Learning Approach*

This paper is elaborating the advantages of face recognition through machine learning and highlights the advantages of doing so. Moreover, it overall tells how machine learning models work. We will use these concepts in our project to have a better understanding.[6]

#### *An approach towards development of automated attendance system using face detection and recognition.*

This paper compares different techniques that can be used to automate attendance and emphasizes facial recognition techniques. We can have a good insight of those and apply in our projects.[7]

#### <span id="page-8-1"></span>**1.4 Report Outline**

This report is further divided into multiple chapters as listed below.

In chapter 2, the proposed solution is discussed in detail. It includes details of block diagram, Flow chart, creation and deployment of database, implementation of machine learning algorithms and interfacing on ESP32 cameras locally and on cloud.

Chapter 3 discusses the overall work distribution, Gantt Charts, the overall expenses of the project and meetings with the supervisor.

Chapter 4 discusses the results acquired and output on the Web Portal. It further discusses the conclusions drawn from the obtained results and the recommendations/future work that is proposed for further enhancements.

The rest of the report includes important impact on the society, lifelong learning's and US Sustainable Development Goals

## **Chapter 2 Solution Design & Implementation**

<span id="page-9-0"></span>This chapter discusses the complete design and implementation of the proposed system. Section 2.1 discusses the block diagram and module specifications. The details of flow chart are presented in section 2.2 whereas, Section 2.3 discusses in detail the software implementation such as databases, web portal development, cloud computing and machine learning. The hardware implementation is presented in Section 2.5.

#### <span id="page-9-1"></span>**2.1 Block Diagram**

Figure 2.1 shows the complete block diagram of the project. The details of each block with are discussed below.

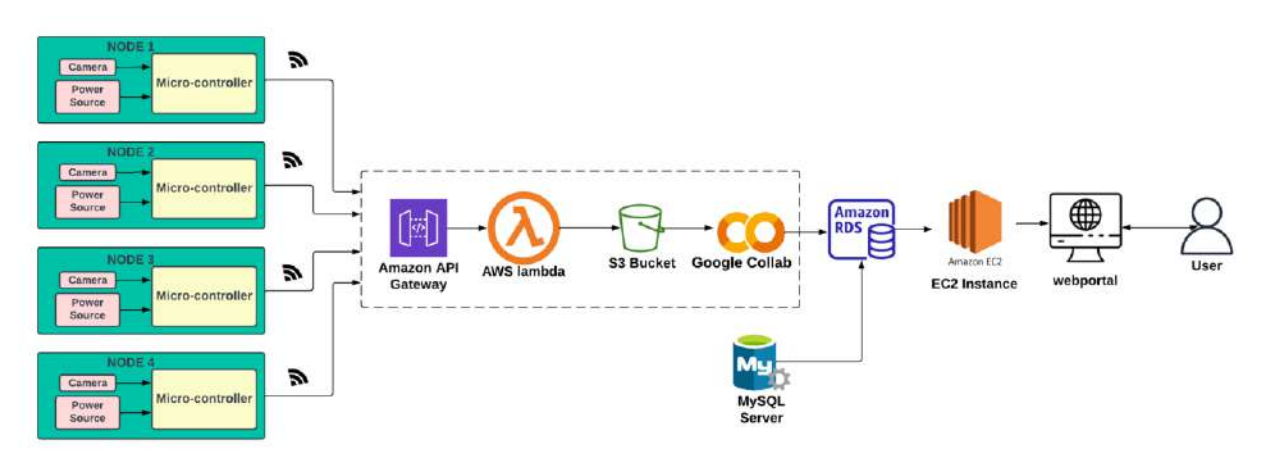

*Figure 2. 1 Block diagram of the project.*

#### • **Node:**

The nodes represented in the block diagram are ESP32 cameras which are sending images in bits through Wi-Fi.

#### • **Amazon API Gateway:**

It is an AWS service which is used to connect two softwares components to communicate with each other through certain protocols.

#### • **AWS Lambda:**

AWS Lambda function is used to encode the images in raw format. It will get triggered whenever the API gateway sends the request to it.

#### • **S3 Bucket**

S3 Bucket is an Amazon Web Service which is used for object storage i.e., in this project we are uploading our real time images to the S3 bucket.

#### • **Google Collaborator**

Google Collaborator is used to implement the machine learning model. We uploaded our own model also which will be the best suite for face recognition. It is a cloud platform with virtual resources i-e RAM, GPU, CPU etc.

#### • **MySQL Server**

MySQL server is used to make the student relational database.

#### • **Amazon RDS**

Amazon RDS is to store the database on cloud which is made on the local database server.

## • **EC2 Instance**

EC2 Instance is used to connect databases with the backend of web portal.

### • **Web portal**

Web portal is used to display all the student data and provide an interface to add /drop the data and perform operations directly on the database. It is also used to see the attendance of the students.

## <span id="page-10-0"></span>**2.2 Flow Chart**

Figure 2.2 shows the complete flow chart of the project. The details are discussed below.

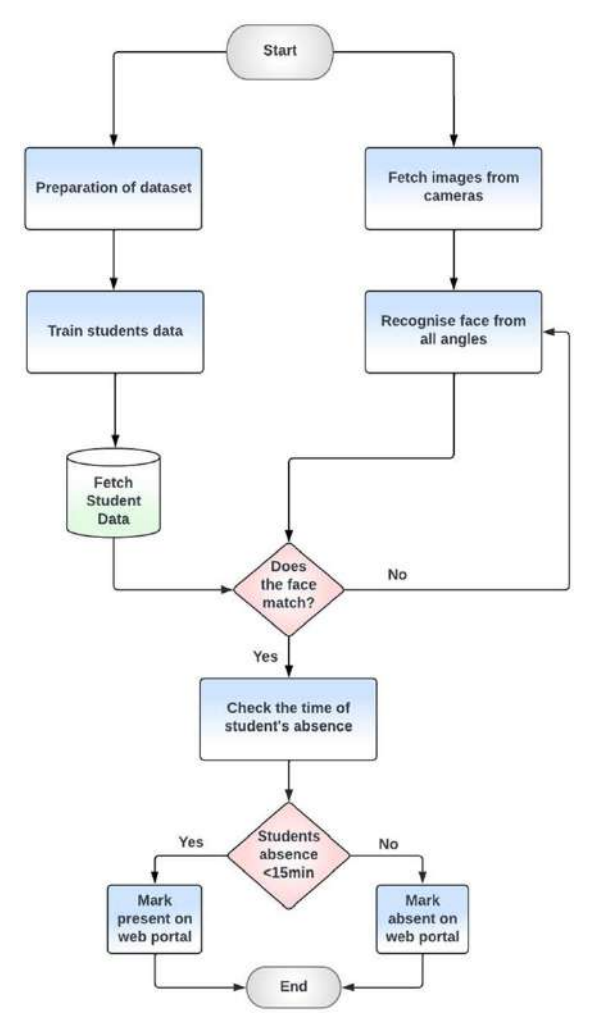

*Figure 2. 2 Flow chart of project*

In this flowchart there are two parts. The left side of the flowchart is related to the dataset and the right part is related to ESP32 camera execution. So, in this flowchart we are preparing a dataset of the students using an ESP32 camera. When the dataset is prepared, we will train it with the model we made. On the other hand, we are capturing pictures in real time using ESP32 camera and sending them to S3 bucket using API gateway. The faces will be recognized using the trained model. We are checking the time of student absence as well. If the absence is less than

fifteen minutes, then the student will be marked present on the portal else he will be marked absent.

#### <span id="page-11-0"></span>**2.3 Software Implementation**

In software implementation we had four major areas:

- 1) Interfacing of ESP32 Cam with AWS
- 2) Design and Development of Database and its deployment on AWS.
- 3) Implementation of Machine Learning Algorithm
- 4) Development and Integration of Web Portal

#### **2.3.1 Interfacing of ESP32 camera with AWS:**

To send pictures from the ESP32 camera to the cloud we used AWS API Gateway and lambda function. API Gateway has two purposes:

- I. It generates a URL which makes a secure connection to S3 bucket.
- II. It accepts the request and sends it to the lambda function in our case.

The images are sent in bits so that the delay is minimized. When the lambda function receives the request from API Gateway, it will receive the bits, encode them in raw image and send it to S3 bucket. The code is in appendix A-1. Screenshots are attached below:

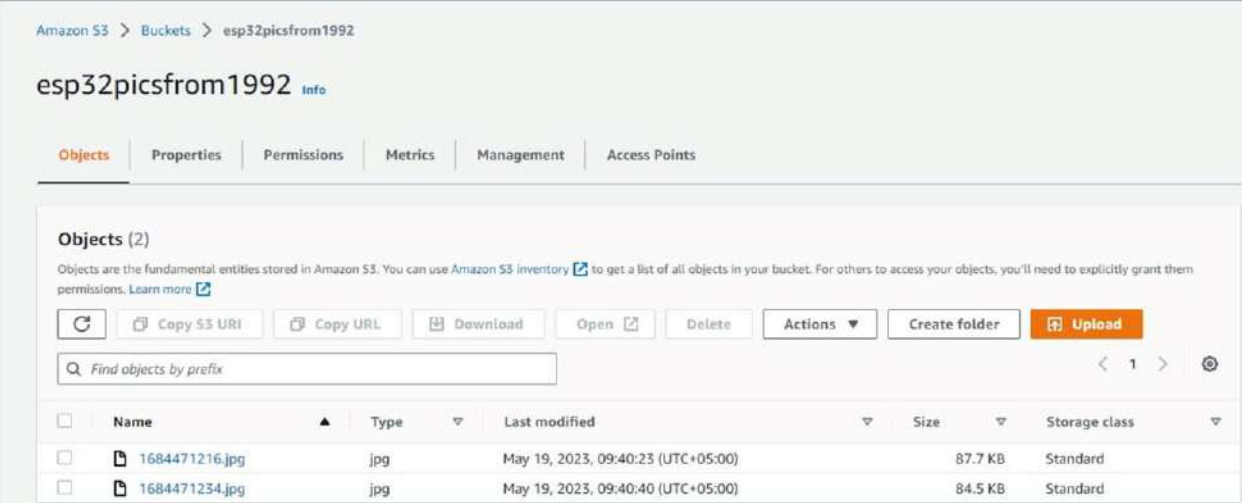

*Figure 2.3. 1 S3 Bucket*

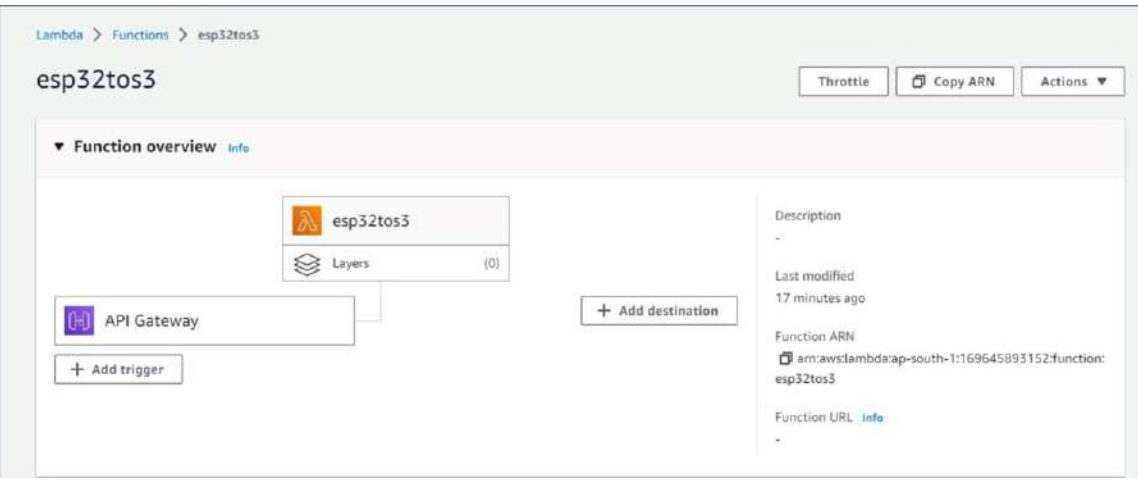

*Figure 2.3. 2 Lambda Function*

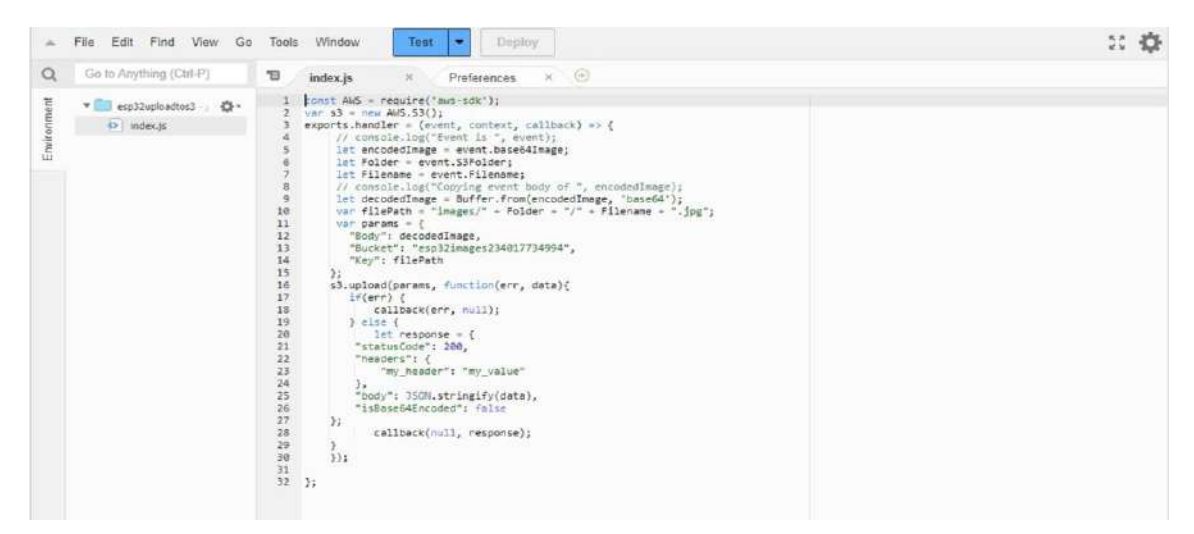

*Figure 2.3. 3 Image Encoding in Lambda Function*

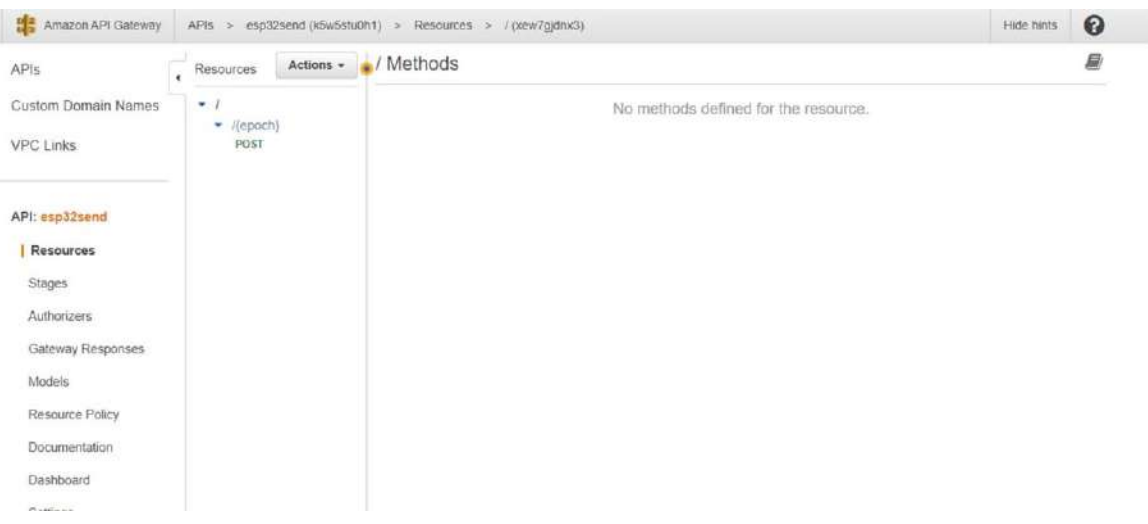

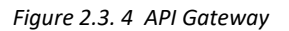

#### **2.3.2 Design and Development of Database and its deployment on AWS**

#### **Creation of Database**

A database named as Attendance was created locally on Wamp Server as shown in Appendix A2. Figure shows the schema of the database that includes eight relations:

- Students with attributes Roll\_No, Student\_Name, Father\_Name, Section, Dept ID, Email, Phone, and Gender. Roll No is considered as the primary key as every student will be having their own unique Roll number.
- Department containing attributes Dept ID, Dept Name,Dept Block, Total Floors where Dept ID is the primary key and Foreign key that references to Dept ID of relation Student.
- Teachers having attributes Teacher Name, Teacher ID, Phone No, Email, Gender, Dept\_ID and Course\_No. Each teacher will have their specific and unique Teacher Identification so the attribute Teacher ID is considered as primary key whereas Dept ID is foreign key that creates a relationship between teachers and Department.
- Courses with attributes Course No i-e primary key, Course Name, Teacher ID and Dept\_ID. Attributes Teacher\_ID and Dept\_ID are foreign keys as they create relationship of relation Courses with Teachers and Department respectively.
- Room schedule with attributes Course No (Foreign Key), Section, Teacher ID, Date, start time and end time. Here the attribute Course No references the attribute Course\_No of relation Courses.
- Enrollment containing attributes Roll\_No and Courses\_No, Both the attributes are considered to be the foreign keys as relationship is build with students and courses relation respectively.
- Students attendance relation contains attributes Roll No, Students Name, Course No and attendance where Roll\_No and Course\_No are foreign keys that build relation with Students and Courses respectively.
- loginform having attributes ID, User and pass. This relation is created to store login information of the Webportal.

#### Chapter 2: Solution Design & Implementation

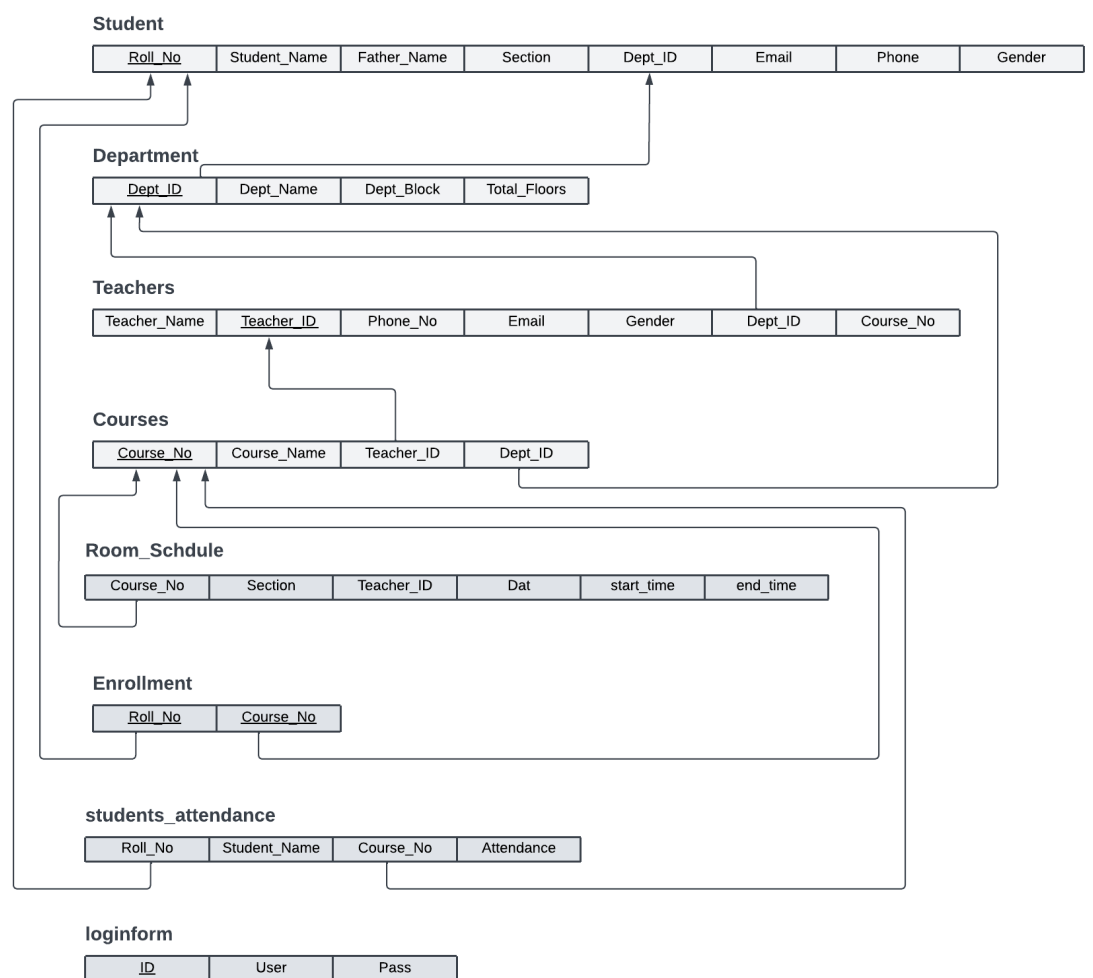

*Figure 2.3. 5 Schema of Attendance Database*

#### **Creating RDS Instance on AWS**

Relational Database (RDS) was used to develop and scale attendance database with high availability, following steps were taken to create RDS instance

- i. The "Create database" option was selected on the navigation pane of RDS service.
- ii. Database engine or engine type i-e MYSQL was selected
- iii. Database was configured i-e name of the database instance identifier (database-1), A master username (Admin), and a password for security was set. Storage type (db.t3. micro) was selected.
- iv. "Deletion protection" option was selected to prevent the database instance from being accidentally deleted.
- v. After the RDS instance was created an endpoint was generated.

|    |                       |           | C<br>Group resources | Modify            |   | Actions ▼     | Restore from S3 |   | Create database       |     |
|----|-----------------------|-----------|----------------------|-------------------|---|---------------|-----------------|---|-----------------------|-----|
|    | Q Filter by databases |           |                      |                   |   |               |                 |   |                       | ⊚   |
| P. | DB identifier A       | Role<br>v | Engine<br>▽          | <b>Status</b>     | v | Region & AZ ∇ | Size            | ▽ | Actions <b>▽</b>      | CPU |
|    | database-1            | Instance  | MySQL Community      | $\odot$ Available |   | ap-south-1b   | db.t3.micro     |   | Action<br>*********** |     |

*Figure 2.3. 6 RDS Instance*

#### **Importing Database to AWS**

To import locally made database to AWS RDS, MYSQL workbench was used. For this purpose first a connection was made using the endpoint of database-1. To test the connection master credentials were used. Figure below shows the connection made named as fyp-database. Then a locally made attendance database was imported to this connection successfully as shown in figure.

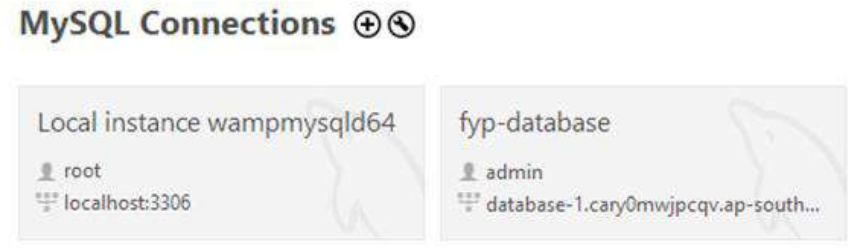

*Figure 2.3. 7 Connection with Datbase*

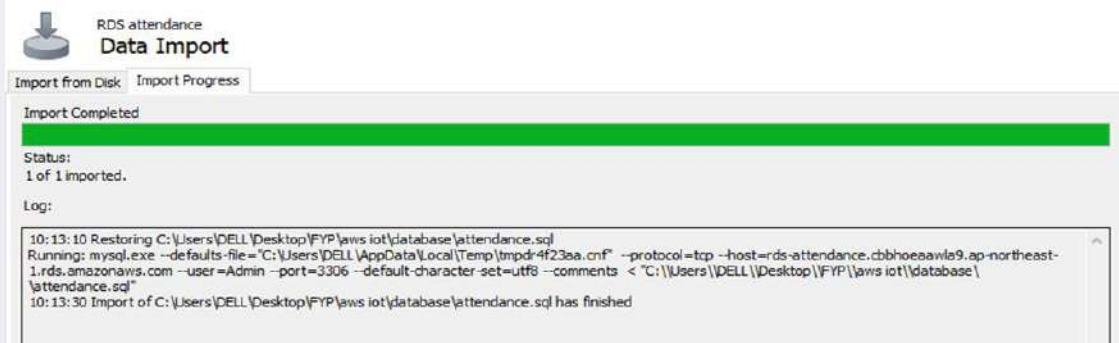

*Figure 2.3. 8 Importing database on RDS.*

#### Chapter 2: Solution Design & Implementation

| Query.<br>View<br>Eát                                                                                                    |                                    | Database Server    | Tools<br>Scripting<br>Help |                                   |                      |         |                       |                   |         |        |                   |
|----------------------------------------------------------------------------------------------------|------------------------------------|--------------------|----------------------------|-----------------------------------|----------------------|---------|-----------------------|-------------------|---------|--------|-------------------|
|                                                                                                    |                                    |                    |                            |                                   |                      |         |                       |                   |         |        |                   |
| m<br>2777<br>o"<br>$\sigma$                                                                                                    |                                    |                    | ℯ                          |                                   |                      |         |                       |                   |         |        |                   |
| Navigator                                                                                                    |                                    | Query 1            | attendance - Schema        | Administration - Data Import/Res. |                      |         |                       |                   |         |        |                   |
| <b>SCHEMAS</b><br>$\bullet$                                                                                                    |                                    | $\sim$<br>g        | 爳<br>a                     | Q,                                | Linit to 1000 rows   |         | $-1$ % $\leq$ Q 1 =   |                   |         |        |                   |
| Q. Filter objects                                                                                                    |                                    | 1                  | select <sup>*</sup>        |                                   |                      |         |                       |                   |         |        |                   |
| v attendance                                                                                                    |                                    |                    |                            |                                   |                      |         |                       |                   |         |        |                   |
| $\blacktriangleright$ $\overline{\boxplus}$ Tables<br><b>Bill Views</b><br><b>RID</b> Stored Procedures<br><b>CO</b> Functions |                                    | 2                  | From students              |                                   |                      |         |                       |                   |         |        |                   |
|                                                                                                    | $\left\langle \cdot \right\rangle$ | <b>Result Grid</b> | <b>the Room</b>            |                                   | Edito para 100 Miles |         | Export/Import: 12 (2) | Wrap Cel Content: |         | $\Box$ | ٠<br>E            |
|                                                                                                    |                                    | Roll No            | Student_Name               | Father Name                       | Section              | Dept_ID | Email                 | Phone no          | Gender  |        |                   |
|                                                                                                    | ٠                                  | 191-0828           | Huda Shoab                 | Shoab Rabbani Khan                |                      | ËË.     | 1190828@nu.edu.pk     | 3324883888        | p.      |        | <b>Small</b>      |
|                                                                                                    |                                    | 181-0817           | Ahsan Basharat             | Basharat Hussain                  | A                    | EE      | 1180817@nu.edu.pk     | 3405022738        | M       |        |                   |
|                                                                                                    |                                    | 191-0835           | Aahad Yousaf Raja          | Muhammad Basharat                 | A                    | 疰       | 1190835@nu.edu.pk     | 3335510956        | M       |        |                   |
|                                                                                                    |                                    | 191-0842           | Subata Khan                | Masroor Ahmad Khan                | A                    | 旺       | i190842@nu.edu.pk     | 3351338380        | F       |        | s                 |
|                                                                                                    |                                    | 191-0807           | Mustafa Amisd              | Syed Al Amjad,                    | ٨                    | 旺       | i190807@nu.edu.pk     | 1370648886        | $^{54}$ |        | Form<br>Editor    |
|                                                                                                    |                                    | 191-0772           | zeeshan Ansar              | Ansar Mehmood                     | A                    | Œ       | 1190772@nu.edu.pk     | 3348634492        | M       |        |                   |
|                                                                                                    |                                    | 191-0847           | Aisam Irshad               | Muhammad Irsad                    | A                    | œ       | 11908-17 Bru.edu.pk   | 3335223378        | M       |        | Ë                 |
|                                                                                                    |                                    | 191-0851           | Tayyaba Azam               | Azam Khan                         | A                    | EE      | i190851@nu.edu.pk     | 3055900606        | F       |        |                   |
| <b>Administration</b> Schemas                                                                                                  |                                    | 191-0755           | Hamza Nisar                | Nisar Ahmad                       | А                    | Œ       | i190755@nu.edu.pk     | 3335394493        | M       |        | Field<br>Types    |
|                                                                                                    |                                    | 191-0766           | <b>Basit Shabbir</b>       | Shabbir Hussain                   |                      | Œ       | 1190766@nu.edu.pk     | 3071229885        | M       |        |                   |
| Information                                                                                                    |                                    | 191-0850           | Zayan Shafi                | Zulfigar All                      |                      | Œ       | 1190850@nu.edu.pk     | 3155718001        | M       |        | B                 |
|                                                                                                    |                                    | 191-0852           | Umair khan                 | Muhammmad Ali Khan                | л                    | EE      | 190852@nu.edu.pk      | 3335281115        | M       |        |                   |
| Schema: attendance                                                                                                    |                                    | 191-0762           | Khuzairra Ahmed            | Ahmed khali                       | А                    | EÉ.     | 1190762@nu.edu.pk     | 3145988957        | $\mu$   |        | Query<br>Stats    |
|                                                                                                    |                                    | 191-0751           | Maryam Naveed              | Naveed Zaffar                     | A                    | EE      | i190751@nu.edu.pk     | 3005178644        | ø       |        |                   |
|                                                                                                    |                                    | 191-0765           | Wardah Malk                | Usman Malik,                      | А                    | Œ       | 1190765@nu.edu.pk     | 3315579993        | p.      |        | ÷.                |
|                                                                                                    |                                    | 191-0813           | Rabab Hussain Rizvi        | <b>Hussain Rizvi</b>              | A                    | Œ       | i190813@nu.edu.pk     | 3349990992        | F       |        | Execution         |
|                                                                                                    |                                    | 191-0881           | Hassan Khan                | Shervar Khan                      |                      | Œ       | 1190881@nu.edu.pk     | 331064886         | M       |        | Plan <sup>1</sup> |
|                                                                                                    |                                    | 191-0892           | Mauzzama Aslam             | Muhammad Aslam K                  |                      | œ       | 130892@nu.edu.pk      | 3326269666        | F       |        |                   |
|                                                                                                    |                                    | 191-0904           | Abdullah Zahid             | Zahid Shelich                     | A                    | ÉΕ      | i190904@nu.edu.pk     | 3051110088        | M       |        |                   |
|                                                                                                    |                                    | 201-2313           | Shiza Jami                 | Jamil Ahmad                       | A                    | œ       | (202313@nu.edu.pk)    | 3337694553        | F       |        |                   |
|                                                                                                    |                                    |                    |                            | Alonal lihan                      | A                    | EE.     | 190795@nu.edu.pk      | 3145900475        | M       |        |                   |
|                                                                                                    |                                    | 191-0795           | Muhammad Arit              |                                   |                      |         |                       |                   |         |        |                   |
|                                                                                                    |                                    | 201-1009           | Samra Shahzad              | Shahzad Saleem                    | A                    | 医       | i201009@nu.edu.pk     | 3004479923        | ×       |        |                   |

*Figure 2.3. 9 Database imported on RDS.*

### **2.3.3 Implementation of Machine Learning Algorithm**

For Machine Learning three major phases are addressed.

- 1. Data collection and preprocessing
- 2. Feature Extraction
- 3. Model Training

#### **Data Collection:**

After thorough research, the appropriate datasets were made using ESP 32 Camera in which a good number of pictures were taken of each student from different angles. This data will help us figure out and test the accuracy of our model in a classroom environment. We prepared a dataset of 40 people with pictures in different poses. It includes pictures with and without spectacles. These pictures were taken in normal light so that they can be trained with ease.

#### Chapter 2: Solution Design & Implementation

| My Drive >                            |            | train1 $\rightarrow$ train $\sim$ $\approx$ |    |                          |       | $\circ$<br>E          | My Drive > train1 > train + $\infty$ |      |                              |    |                     |                    | $\qquad \qquad \blacksquare \quad \heartsuit$ |
|---------------------------------------|------------|---------------------------------------------|----|--------------------------|-------|-----------------------|--------------------------------------|------|------------------------------|----|---------------------|--------------------|-----------------------------------------------|
| ciders <sup>:</sup>                   |            |                                             |    |                          |       | Name V                | 图 21-0905 abdullard                  | - 11 | 23-2757 sultan               | 3  | 201-2313 shiza      | 20 - 1034 hadi     | -11                                           |
| 291-1054 Abdul Re                     |            | 221-2215 laba                               |    | 221-2198 deshah          | ÷     | 221-1841 barera       | 图 201-1029_neq                       |      | 20-1028_sbeera               |    | 201-1027_neha       | 20-1009 serva      | -11                                           |
| 22-1835 fatima                        | я.         | 221-1794 ferroza                            |    | 21-2995 maham            | $\pm$ | 21-2491 propers       | B 19-0904 abdullah                   |      | <b>23 19-0892 mauzamma</b> 3 |    | 图 191-0881_hassart  | 图 19-0862_umair    | -11                                           |
| 21-1533 mirahil                       |            | 21-1004 zain                                |    | 21-1001 adi              | ŧ.    | 21-0946 zchab         | 图 19-0351 tayyaba                    |      | <b>B</b> 191-0350_zayan      | ÷  | 图 19:047_abam       | 图 791-0842 subata  | - 13                                          |
| 21-0905_abdulleh2 :                   |            | 201-2757_sultan                             |    | 201-2313_shiza           | Ð     | 20-1034_had           | 图 99-0335 mhad                       |      | <b>B</b> 191-0329 Puda       | з. | <b>图 州-08日 mbab</b> | 1 191-0807 mustafa |                                               |
| 201-1029_nagi                         | $\ddot{z}$ | 201-1028_abeera                             | ÷. | 201-1027_neha            | ÷.    | 201-1009_samra<br>Ŧ.  | 图 1990785,00)                        |      | <b>B</b> 191-0772 zeestun    |    | 图 191-0766_basit    | 图 191-0765 wordsh  | $\mathbb{R}$                                  |
| 23 191-0904_abdullah<br>$\mathcal{L}$ |            | ■ 191-0892 mauzamma - }                     |    | <b>B</b> 191-0881 hassan | $\pm$ | 2 191-0852 umain<br>÷ | 21 19:-0762 khuzaima                 |      | <b>28</b> 191-0755 human     |    | 图 例-0751 maryam     | 图 181-0817 uhsan   | 18                                            |

*Figure 2.3. 10 Captured Pictures for Dataset*

However, the obtained datasets needed to be processed before they could be used.

#### **Data preprocessing:**

Effective processing of data lays a significant foundation for producing valuable results in machine learning work or computer vision tasks.

- Our preparatory stage for these elaborate procedures involves detecting primary visual cues that help identify human features accurately; hence the need for an advanced tool like MTCNN was designed explicitly with three critical steps-levels .
	- To start the process of identifying faces, a cascade of convolutional networks is employed in the face detection stage. The potential face regions are located and refined by using non-maximum suppression to eliminate overlapping bounding boxes.
	- In the subsequent stage facial landmark localization- MTCNN detects key features like eyes, nose, and mouth within the detected face region. These features help align and adjust extracted faces.
	- Finally, to ensure consistency in alignment, the face alignment stage uses affine transformations based on detected landmarks and normalizes face orientation, size, and pose.

The code is attached to Appendix A3.1

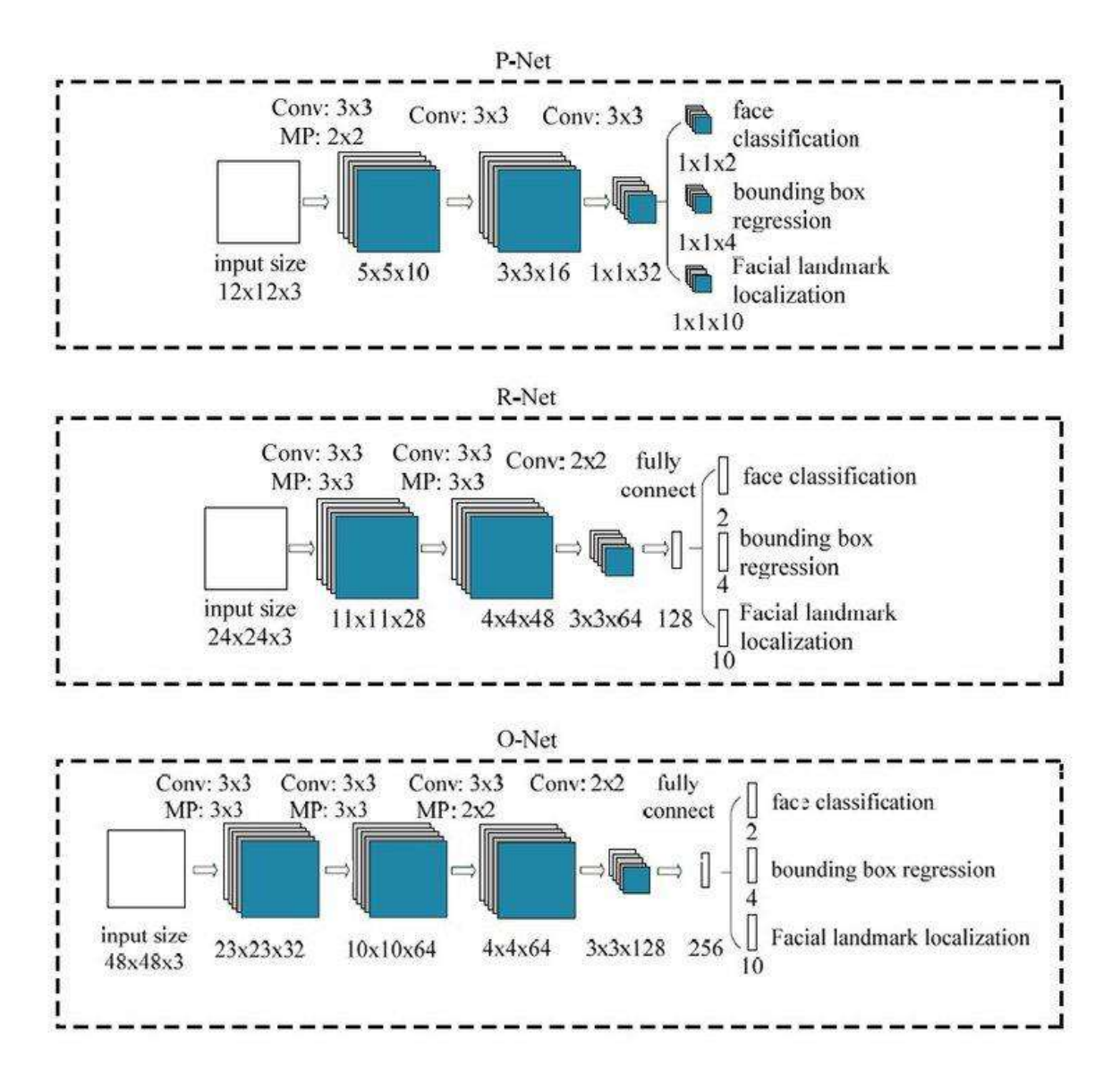

*Figure 2.3. 11 MTCNN Architecture*

#### **Feature Extraction**

Once MTCNN has extracted faces, we may need to make further modifications to fit the systems Embedded Extraction Using FaceNet Library. FaceNet uses a deep convolutional neural network (CNN) architecture to learn large datasets of face images. The mesh is designed to map face images into a high-dimensional space where people's faces are close together and different people's faces are far apart. This device allows facial recognition and recognition. To extract face embeddings using FaceNet, a pre-trained model is used for normalized and aligned face images. The mesh processes each image through its layers, resulting in a corresponding number or vector. These embeddings can be viewed as a condensed representation of facial features that can be used in subsequent face recognition. Combination of exposure and size normalization, along with the removal of FaceNet embeddings, provides several benefits for face recognition:

- Reduced Differentiation: Normalizing exposure and size helps reduce the impact of changes. from different faces and angles. This increases the power and accuracy of facial recognition.
- Performance and Disable Notes: FaceNet embeds provide a numerical comparison that captures unique faces. These embeds help to save, retrieve and compare face data efficiently.
- Interoperability: Standardized pose and size and FaceNet embeds facilitate interoperability between different face recognition systems. Multiple applications and models can be easily shared using a standard representation.
- Improved Matching Performance: By optimizing and optimizing face matching, the similarity measure for face matching becomes more efficient.
- Normalized exposure and size makes matching increasingly reliable, improving the overall performance of the face recognition system.

The code is attached to Appendix A3.2.

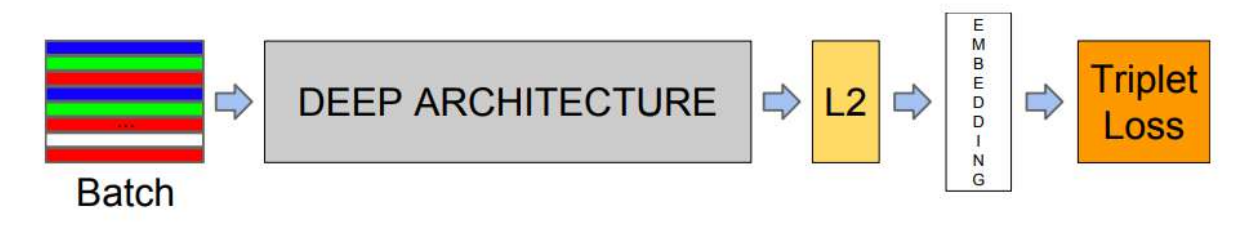

*Figure 2.3. 12 Google Facenet Architecture*

## **Model Training**

We used the SVM (Support Vector Machine) classifier to train our model. We focused on important tasks such as splitting the data for testing and training, selecting the SVM classifier and selecting the appropriate kernel for the classifier.

• Split Data into Testing and Training

Before training the model, it is important to divide the available data into two groups: training and simulation. The training method is used to train the SVM classifier while the test method is used to evaluate its performance. The data classification process aims to create two mutually exclusive groups that represent the entire data set. Generally, a random sampling strategy is used to ensure an unbiased distribution. It is important to control the class distribution of the original data in training sessions and tests so as not to bias each class. One of the best ways is to split data into training and testing using a predefined ratio such as 80% for training and 20% for testing. However, the specific rate can be adjusted according to the size and characteristics of the data.

• Select SVM Classifier

SVM is a powerful and widely used classification system in machine learning and is known for its ability to handle high data and nonlinear decision boundaries. SVM classifiers are particularly useful for facial recognition due to their ability to manage complex processing environments. When choosing a SVM classifier, it is important to consider things like

dataset size, dimensionality, and complexity of the classification problem. SVM classifiers are well suited for small to medium datasets with medium to high precision.

• Choosing the Right Kernel

In the SVM, the kernel function is responsible for transforming the input data into a higherlevel domain where classes can be separated from the plane. Core selection can affect the performance of the SVM classifier and its ability to handle different types of data. There are many cores used in SVM:

- Linear Core: Linear core is considered a decision boundary in the original space. It is suitable for data where the data is linearly separated, or the number of features is too large.
- Polynomial Kernels: Polynomial kernels use polynomial functions to map data to high-dimensional space. It can capture the relationship and be useful when the decision boundary is non-linear.
- Radial Based Function (RBF) Kernels: RBF kernels are widely used because of their ability to handle nonlinear data. Maps data to an infinite dimensional space suitable for situations where there is no prior knowledge of the underlying structure of the data.

The choice of kernel depends on the characteristics of the data and the complexity of the classification problem. We chose RBF as our kernel because it was the best fit for our model and gave the least absolute error and maximum accuracy. Refer to Appendix A3.3 for the model training code.

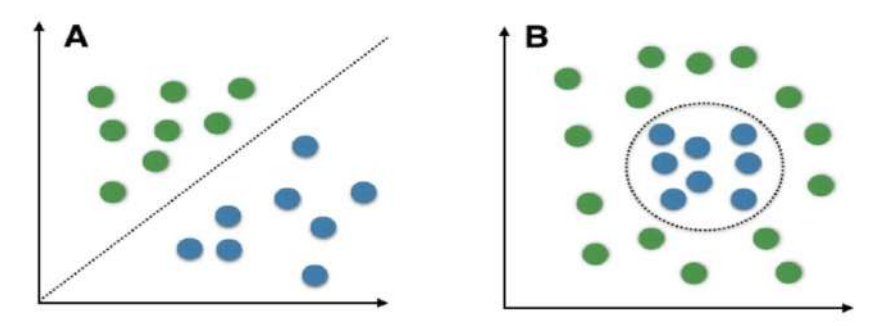

*Figure 2.3.13 A: Linearly Separable Data B: Non-Linearly Separable Data*

#### **2.3.4 Development and Integration of Web Portal**

#### **Creation of Web portal**

A web portal was created to show the attendance of students. The front-end development phase includes the use of appropriate technologies and patterns, such as HTML, CSS, JavaScript and back-end programming languages such as PHP to link with RDS and create search, delete and insert students and courses options on the portal.

#### Chapter 2: Solution Design & Implementation

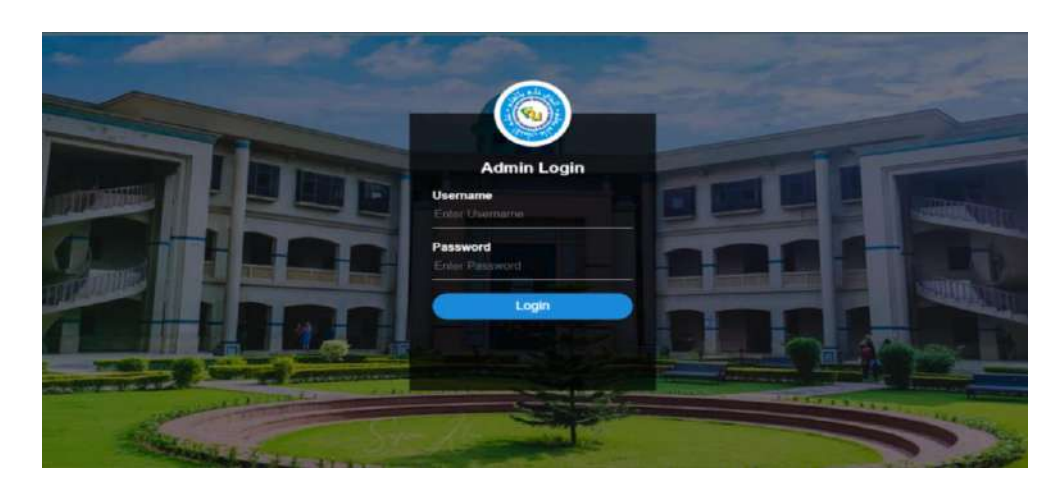

*Figure 2.3.14 Login page of Web portal*

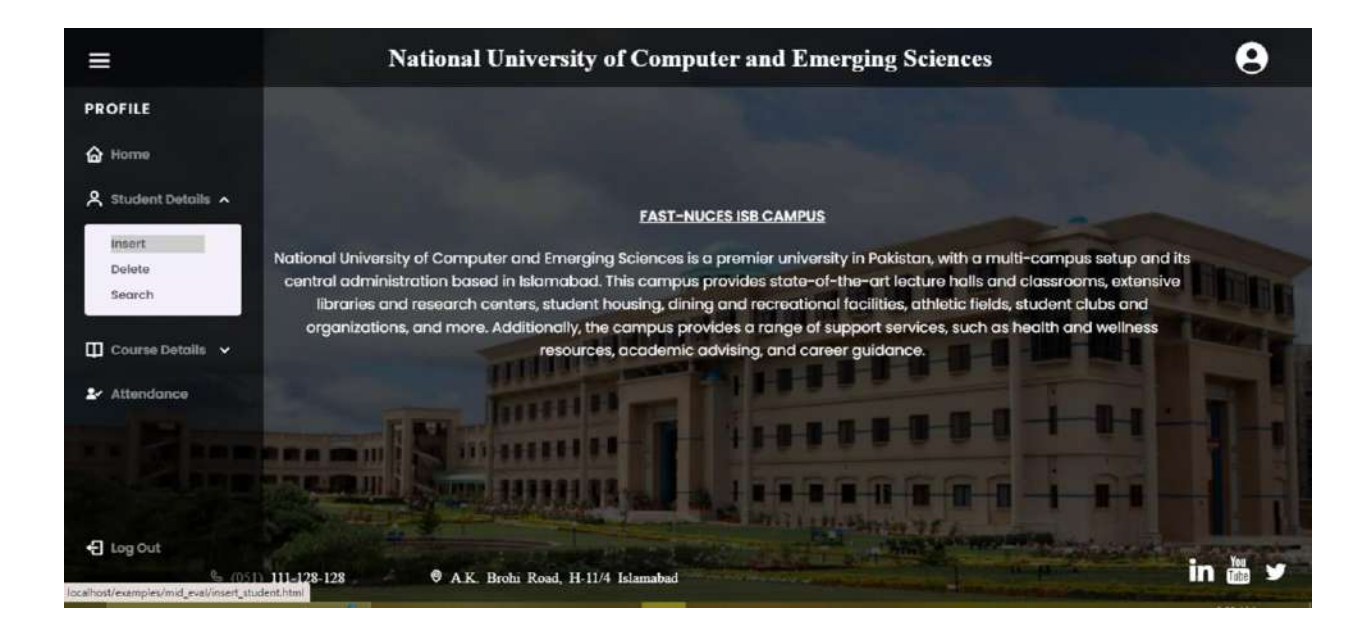

*Figure 2.3.15 Home Page of Web Portal*

#### **Creating EC2 Instance on AWS**

An EC2 instance named website was created to provide maximum scalability and availability to the website. Following steps were followed for creating EC2 instance.

- I. On the EC2 console the "Launch Instance" button was selected to start the creation process.
- II. Name (website) and OS Image (Ubuntu 16.04 LTS) was selected for the EC2 instance.
- III. An Instant type of t2. micro was selected that met our requirements.
- IV. Next security groups were configured to allow inbound traffic on port 80 (HTTP) , port 443 (HTTPS) and port 22 (SSH).
- V. Before finalizing the launch, a key pair for SSH access was generated to securely connect with Amazon EC2.

#### Chapter 2: Solution Design & Implementation

| Instances (1) Info                                      | C<br>Connect                                    | <b>Launch instances</b><br>Instance state $\mathbf \Psi$<br>Actions <b>v</b> |
|---------------------------------------------------------|-------------------------------------------------|------------------------------------------------------------------------------|
| Q. Find instance by attribute or tag (case-sensitive)   |                                                 | $\circ$<br>(1)                                                               |
| $\times$<br>Clear filters<br>Instance state = running   |                                                 |                                                                              |
| Name<br>v<br>Instance ID<br>u                           | $\mathbf{v}$<br>Instance state<br>Instance type | <b>Status</b> check<br><b>Availability Zone</b><br>v<br>Alarm status         |
| website<br>i-0b41970fbSeafb37d<br>o                     | <b>O</b> Running<br>@@<br>t2 micro              | 2/2 checks passed No alarms +<br>ap-south-1b                                 |
|                                                         |                                                 |                                                                              |
|                                                         |                                                 |                                                                              |
| EC2 > Instances > i-0b41970fb5eafb37d                   |                                                 |                                                                              |
|                                                         |                                                 |                                                                              |
| Instance summary for i-0b41970fb5eafb37d (website) Info | C                                               | Instance state <b>v</b><br>Actions <b>v</b><br>Connect                       |
| Updated less than a minute ago                          |                                                 |                                                                              |
|                                                         |                                                 |                                                                              |
| Instance ID                                             | Public IPv4 address                             | Private IPv4 addresses                                                       |
| 6 i-0b41970fbSeafb37d (website)                         | 65.2.127.108   open address [2]                 | [ 172.31.11.136                                                              |
| IPv6 address                                            | Instance state                                  | Public IPv4 DNS                                                              |
|                                                         | <b>O</b> Running                                | @ ec2-65-2-127-108.ap-south-                                                 |
|                                                         |                                                 | 1.compute.amazonaws.com   open address                                       |
|                                                         |                                                 |                                                                              |
| Hostname type                                           | Private IP DNS name (IPv4 only)                 |                                                                              |
| IP name: ip-172-31-11-136.ap-south-                     | f ip-172-31-11-136.ap-south-                    |                                                                              |
| 1.compute.internal                                      | 1.compute.internal                              |                                                                              |
| Answer private resource DNS name                        | Instance type                                   | Elastic IP addresses                                                         |
| IPv4 (A)                                                | t2.micro                                        |                                                                              |
|                                                         |                                                 |                                                                              |
| Auto-assigned IP address                                | VPC ID                                          | AWS Compute Optimizer finding                                                |
| 65.2.127.108 [Public IP]                                | O vpc-08abfd59e73be6d2f [2]                     | © Opt-in to AWS Compute Optimizer for recomme<br>ndations.                   |
|                                                         |                                                 |                                                                              |
|                                                         |                                                 |                                                                              |
|                                                         |                                                 | I Learn more                                                                 |
| <b>IAM Role</b>                                         | Subnet ID                                       | Auto Scaling Group name                                                      |

*Figure 2.3.16 Creating and Configuring EC2 Instance*

#### **Deploying Website on AWS**

To deploy our website on EC2 the following steps were taken.

I. Connection was made to the EC2 instance using SSH. Tool called PuTTY was used to establish an SSH connection as shown in figure below.

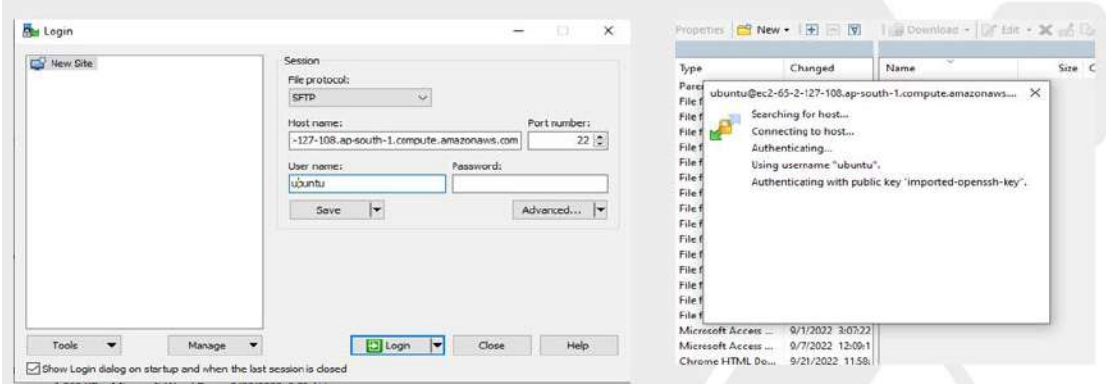

*Figure 2.3.17 Connecting to EC2 Instance*

II. Necessary software stack on the EC2 instance was installed and configured. This includes a web server Apache, Php and MYSQL.

- III. Website files were then uploaded on the EC2 instance. For this Purpose, secure file transfer protocols like WinSCP (Windows Secure Copy) were used to transfer files from my local machine to the EC2 instance.
- IV. Our website files were placed in the /var/www/html directory. Figure 2.3.18 shows the transferred files to EC2.

| Local Mark Files Commands Session Options Remote Help |           |                   |                                                                             |                                                           |       |                                           |                     |          |  |  |
|-------------------------------------------------------|-----------|-------------------|-----------------------------------------------------------------------------|-----------------------------------------------------------|-------|-------------------------------------------|---------------------|----------|--|--|
| Fig. (3 Synchronize ) Big (F) (B) (8 Queue -          |           |                   | Transfer Settings Default                                                   | $-10$                                                     |       |                                           |                     |          |  |  |
|                                                       |           |                   | U ubuntu@ec2-65-2-127-105.ap-south-1.compute.amazonaws.com X Ca New Session |                                                           |       |                                           |                     |          |  |  |
|                                                       |           |                   |                                                                             |                                                           |       | → 图 · 图 · 中 · 中 · 图 图 合 图 通 Find File: Po |                     |          |  |  |
| 当My documents → 图 · 图 · 图 · 中 · 图 图 白 图 号             |           |                   |                                                                             | <b>Bayel</b>                                              |       |                                           |                     |          |  |  |
| When I at the X of Laborates IS New H H C W           |           |                   |                                                                             | Download - T Edit - X an D. Properties (S New - (a) - (V) |       |                                           |                     |          |  |  |
| C//Dserv/Jroda Mary/Documents).                       |           |                   |                                                                             | <b>/var/www/MmU</b>                                       |       |                                           |                     |          |  |  |
| <b>Name</b>                                           |           | Size Type         | <b>Changed</b>                                                              | Name                                                      |       | Size Changed                              | Rights              | Owner    |  |  |
| st.                                                   |           | Painent directory | 5/13/2021 10:27:55:968                                                      | NG -                                                      |       | 5/18/2021 5:49:21 PM                      | falst-sit-a         | npot     |  |  |
| Any Video Converter                                   |           | File folder       | 4/14/2020 9/18/07 PM                                                        | utudent                                                   |       | 5/18/2023 6:06:39 PM                      | <b>FWNTWARD</b>     | ubuntu   |  |  |
| Arthúna                                               |           | File Anides       | 11/12/2021 232:07:964                                                       | assets                                                    |       | U18/2023 608 34 PM                        | fww.mexit-x         | ubunbu   |  |  |
| Abriel Studio                                         |           | File folder       | 9/27/2021 1:57:50 PM                                                        | Letyle search.com                                         |       | 1 KB 5/15/2023 3:24:12 AM                 | <b>DIF-BAI-D-H</b>  | ubuntu   |  |  |
| Custom Office Templ                                   |           | File folder       | 4/11/2022 7/09:27 PM                                                        | Li style login.cu.                                        | 2 KB  | 3/26/2021 8:37:44 PM                      | <b>NUMBER</b>       | ubuntu   |  |  |
| Delf                                                  |           | File fielder      | T/11/2021 1:06:05 PM                                                        | Little 12km                                               | 2108  | 3/29/2023 12:02:48 AM                     | Fairface-           | ubuntu   |  |  |
| Inventor Server SDK A.                                |           | File folder       | 12/6/2019 10:45:16 AM                                                       | search student from                                       | 7.839 | 5/19/2023 12:05:12 AM                     | fac-dw-d-E          | ubuntu   |  |  |
| L'hipiceWill                                          |           | File folder       | 2/12/2022 11:39:40 PM                                                       | C search student.html                                     | 688   | 3/29/2023 6:31:02 PM                      | FW-RA-E--           | ubuntu.  |  |  |
| MATI AB                                               |           | File felder       | 3/51/2022 9:06:39 AM                                                        | alsearch course from                                      | 709   | S/59/2023 12:09:53 AM                     | <b>PAI-PAILEIR</b>  | ubunhu   |  |  |
| Microchip Studio                                      |           | File fielder      | 9/27/2021 1:57:27 PM                                                        | <b>IL:</b> teanch course.html                             | 6 KB  | 3/29/2023 6:46:52 PM                      | <b>PANTAHOM</b>     | ubuntu   |  |  |
| <b>SHIMy Data Sources</b>                             |           | File finidan      | 1/8/2022 1:02:36 PM                                                         | Stegin connection php.                                    | 1.831 | 5/15/2021 11:59:48 PM                     | Ne-he-b--           | uburbu   |  |  |
| Polyspace Workspace                                   |           | File folder       | 8/26/2021 7-21-21 PM                                                        | Legin Mred                                                | 1.300 | 3/28/2023 12:56:12 AM                     | <b>PAITPATPIX</b>   | ubuntu   |  |  |
| Python Scripts                                        |           | File folder       | 1/28/2021 10:14:18 AM                                                       | in mont student to dat                                    | 133.  | 5/19/2023 12:12:14 AM                     | tw-tw-t-            | obuntu   |  |  |
| ubuntu                                                |           | File folder       | S/13/2023 10:27:56 PM                                                       | university, have                                          | 7.838 | 3/28/2023 9:20:24 AM                      | NetWith             | übuntu   |  |  |
| Visual Studio 2015                                    |           | File failder      | 10/14/2022 10:21:10 AM                                                      | <b>Cheert</b> student homi                                | EKB   | 3/29/2023 12:03:40 AM                     | <b>PAIL ENVIRON</b> | ubunbu   |  |  |
| Zoom                                                  |           | File fielder      | 1/21/2020 7:00:34 PM                                                        | in month course to data                                   | 1308  | 5/19/2023 12:12:45 AM                     | <b>DAY-DAY-DAY</b>  | oburity  |  |  |
| <b>AllOutabase Laccols</b>                            | 1,416,837 | Microsoft Access  | 6/1/2022 1/07:22 PM                                                         | Pinseit course.html                                       | 6 KB  | 3/29/2023 6:21-10 PM                      | NH EN-E-            | uburtu   |  |  |
| <b>Withstabase2.accdb</b>                             | 340 KB    | Microsoft Access  | 6/7/2022 12:09:15 PM                                                        | C index, html                                             | 633   | 3/27/2023 8:47:22 PM                      | <b>ENTENTED</b>     | ubuntu   |  |  |
| E Fundamentals of DB.                                 | 4,254 KB  | Chrome HTML Do    | 9/21/2022 11:58:30 AM                                                       | Conserver hashphp                                         | 4 KB  | 5/19/2023 12:13:12 AM                     | DW-DW-Ext           | idhiirtu |  |  |
| <b>Sil huda 5828 docu</b>                             | 1.063 KB  | Microsoft Ward D. | 3/22/2022 3:00:41 PM                                                        | C delete student html                                     | 6.68  | 3/25/2023 5:29:00 PM                      | <b>We can ex-</b>   | uburitu  |  |  |
| Undeked.m                                             | 2108      | MATLAB Code       | 10/15/2021 9/07/06 PM                                                       | Sidelete, course from d                                   | 1-100 | S/19/2023 12:19:25 AM                     | <b>NUMBER</b>       | ubunbu   |  |  |
|                                                       |           |                   |                                                                             | L'e delete course html                                    | 6 KB  | 3/29/2023 6:28:22 PM                      | <b>PANDANG</b>      | ubuntu   |  |  |
|                                                       |           |                   |                                                                             | Lifed student from dat                                    | 188   | 5/19/2021 12:13:17 AM                     | <b>NUMBER</b>       | ubuntu   |  |  |
|                                                       |           |                   |                                                                             | & Eattendance style.cost                                  | 2100  | S/18/2021/5/27/58 PM                      | Firm Bandon         | ubuntu   |  |  |
|                                                       |           |                   |                                                                             | C attendance sheet html                                   |       | 6 KB 5/19/2023 12:23-41 AM                | <b>Contactor</b>    | dountu   |  |  |
| 0 B of 6.90 MB in 0 of 20                             |           |                   |                                                                             | 6 hidden 0 B of 80.7 KB in 0 of 24                        |       |                                           |                     |          |  |  |

*Figure 2.3.18 Deploying website on EC2 instance*

#### **Integration of web portal with RDS**

To connect EC2 and RDS always ensure that the group security policies of the RDS instance and the EC2 instance allow proper network connections between them. This includes configuring inbound rules for the security team to allow appropriate ports and protocols. EC2's security groups were configured to allow access from the RDS instance i-e inbound traffic was allowed on port for the database engine (port 3306 for MySQL) as shown in figure. Website was tested by accessing the EC2 instance's public IP address (65.2.127.108) in the browser

#### Chapter 2: Solution Design & Implementation

| Security groups<br>5g-0753aa6c6f647beff (ec2-rds-1)<br>5g-05fd33505a680313d (launch-wizard-1) |            |          |           |                                |
|-----------------------------------------------------------------------------------------------|------------|----------|-----------|--------------------------------|
| <b>v</b> Inbound rules                                                                        |            |          |           |                                |
| Q Filter rules                                                                                |            |          |           | $1$ >                          |
| Security group rule ID                                                                        | Port range | Protocol | Source    | Security groups                |
| sgr-06623cd9c7fdd9cac                                                                         | 80         | TCP      | 0.0.0.0/0 | launch-wizard-1 <sup>[2]</sup> |
| sgr-059cd2929c55647db                                                                         | 3306       | TCP      | 0.0.0.0/0 | launch-wizard-1 <sup>[7]</sup> |
| sgr-035398b128092a9db                                                                         | 443        | TCP      | 0.0.0.0/0 | launch-wizard-1 <sup>[2]</sup> |
| sgr-026f3ad3093daa877                                                                         | 22         | TCP      | 0.0.0.0/0 | launch-wizard-1 <sup>[7]</sup> |
|                                                                                               |            |          |           |                                |

*Figure 2.3.19 Integrating Web portal with RDS*

#### <span id="page-24-0"></span>**2.4 Hardware Implementation**

The hardware used in our project is an ESP32 camera and FTDI Programmer.

#### **2.4.1. ESP32 camera**

ESP32 camera is a small size and low power consuming camera module based on ESP32. It comes with an OV2640 camera sensor which is 2 MP. It requires an input of 5V to operate.

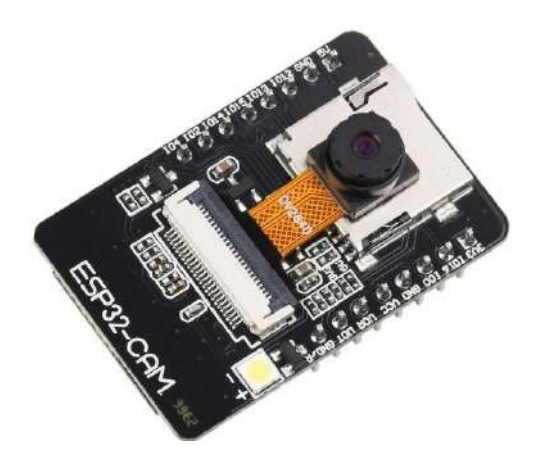

#### **2.4.2. FTDI Programmer**

FTDI programmer is used to interface ESP32 camera through USB cable. It converts USB signal to UART and also supplies power to ESP32 camera.

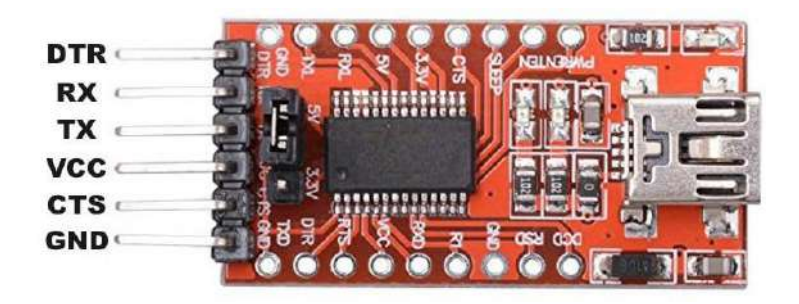

#### **2.4.3. ESP32 camera with FTDI Programmer**

FTDI Programmer and ESP32 camera serially communicate with each other using UART. The TX pin of FTDI connects with the UOR of the ESP32 camera and vice versa. When we need to burn code, the IO0 pin is connected to ground and when the code is burnt it is removed so that ESP32 camera can operate the burnt code. Schematic diagram is below:

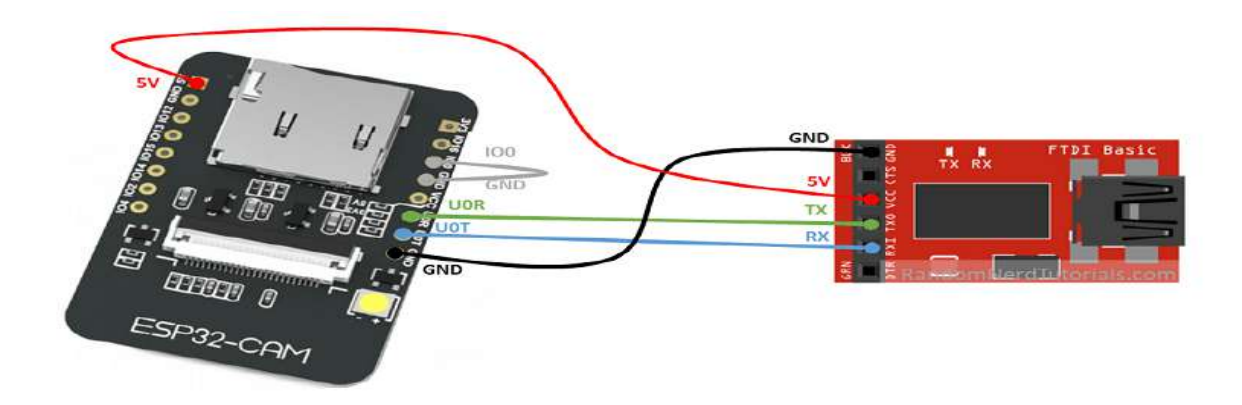

# **Chapter 3 Implementation Plan**

### <span id="page-26-1"></span><span id="page-26-0"></span>**3.1 Project Deliverables**

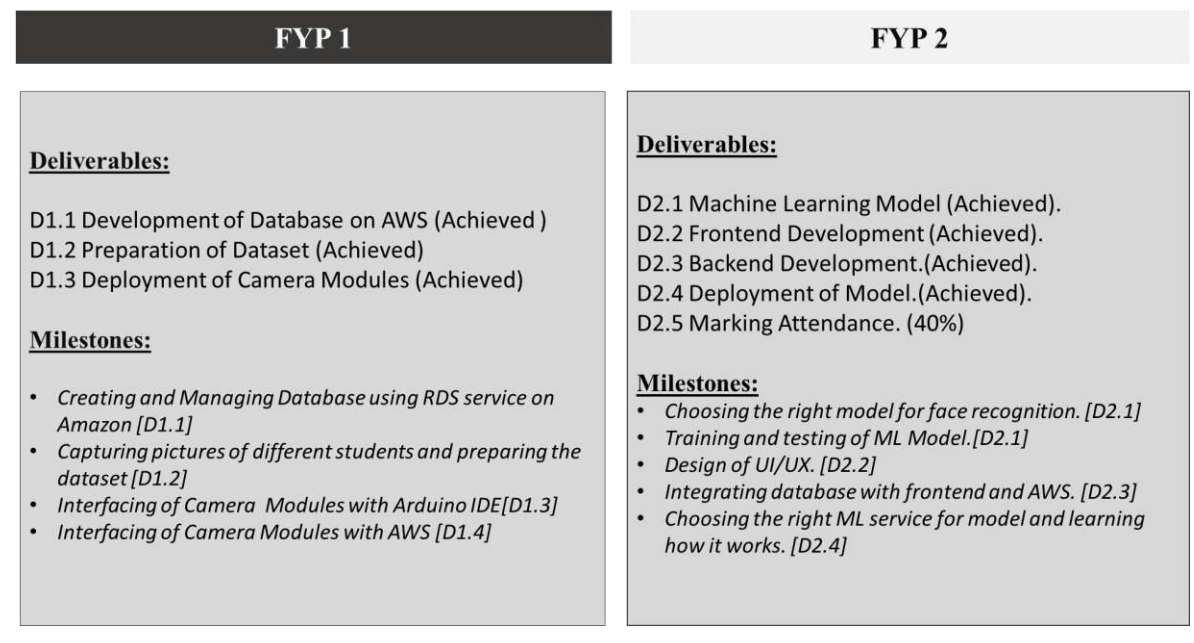

## <span id="page-26-2"></span>**3.2 Gantt Chart and Project Schedule**

#### **3.2.1: FYP 1**

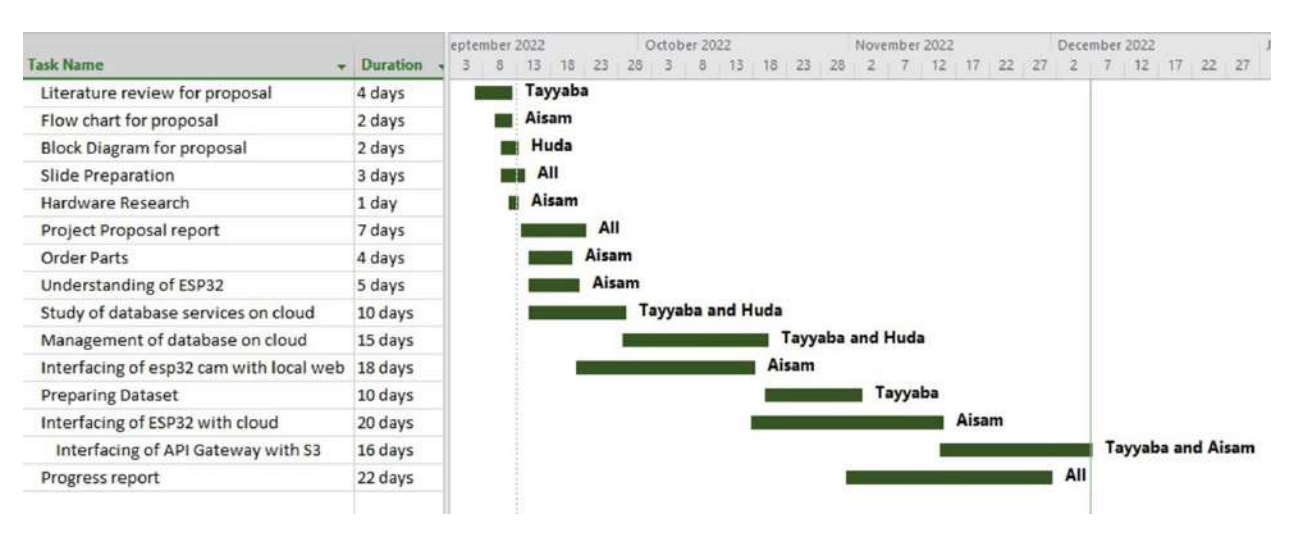

#### *Figure 3.2.1 Gantt Chart FYP1*

## **3.2.2: FYP 2**

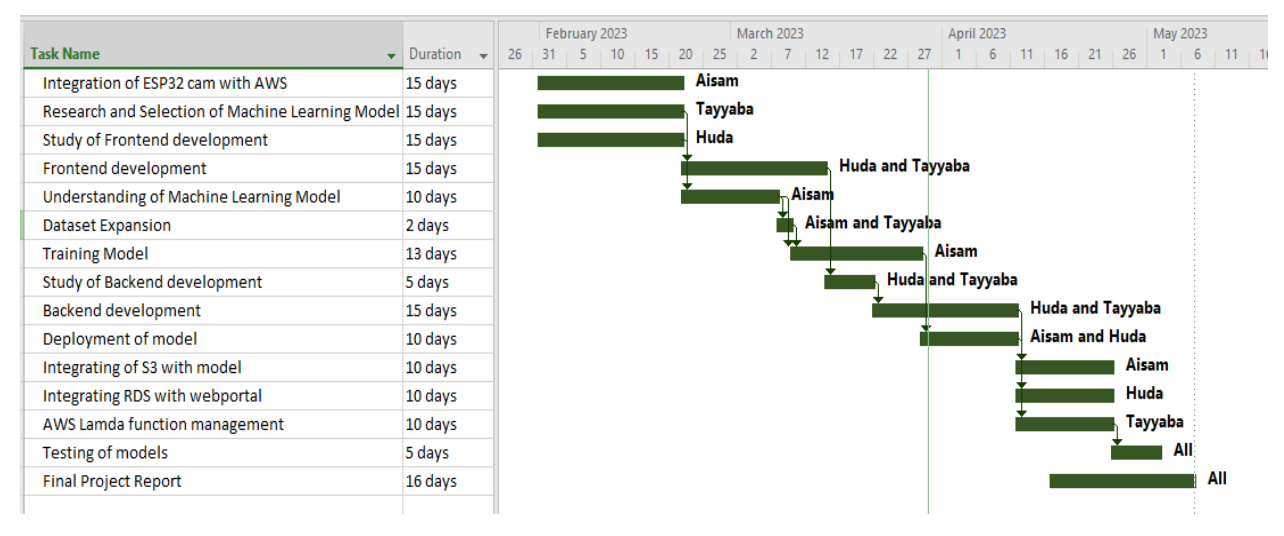

*Figure 3.2.2 Timeline FYP2* 

#### <span id="page-27-0"></span>**3.3 Major Work Distribution**

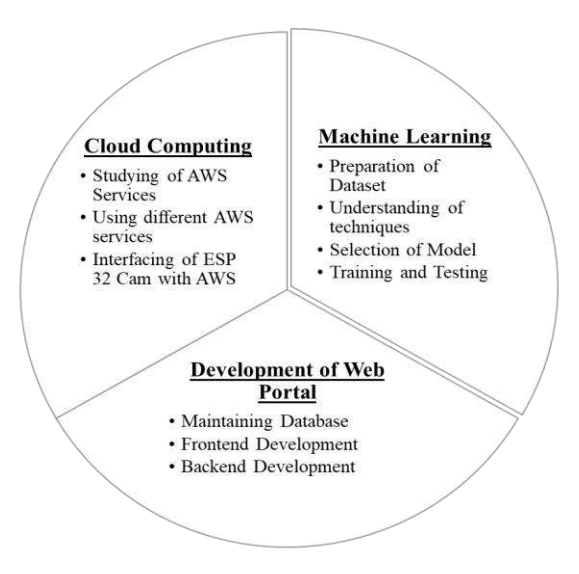

#### <span id="page-27-1"></span>**3.4 Budget**

A detailed budget plan is attached in Appendix-B which covers the cost for import of hardware, price of each individual components and services used. The budget may vary in future according to the government taxation policy and inflation.

#### <span id="page-27-2"></span>**3.5 Meetings**

To ensure efficient workflow and to report timely progress we had several meetings with our supervisor on-campus. The minutes of the meetings are attached in Appendix-C as a reference.

## **Chapter 4 Result and Recommendations**

<span id="page-28-0"></span>To implement our prototype, we had:

- a. Four ESP32 Cameras deployed in our classrooms.
- b. Images of all the students sitting collectively in class.

For testing in university, pictures were taken in the classroom environment. Those pictures were then passed to the trained model and various model evaluation parameters were measured and attendance of students was marked on the web portal accordingly. Details are mentioned below:

#### <span id="page-28-1"></span>**4.1 Results of Trained Model**

At first when we calculated the Model Accuracy it was found that the model was overfitting as the accuracy was too high for unseen data. To overcome this issue, we implemented various algorithms listed below:

● In machine learning, overfitting occurs when a model performs well on training data but fails on unseen data. K-fold cross-validation is a widely used technique to evaluate and reduce the over-performance of face recognition models. This report discusses the concept of K-fold cross-validation and its application to measure model overfitting-fold crossvalidation is a resampling operation that divides data into K subsets or multiples of equal proportions. The model is then trained and evaluated K times, each fold is used once as a validation set, and the rest is used for training. This method allows comprehensive evaluation of the performance of the model on different datasets.

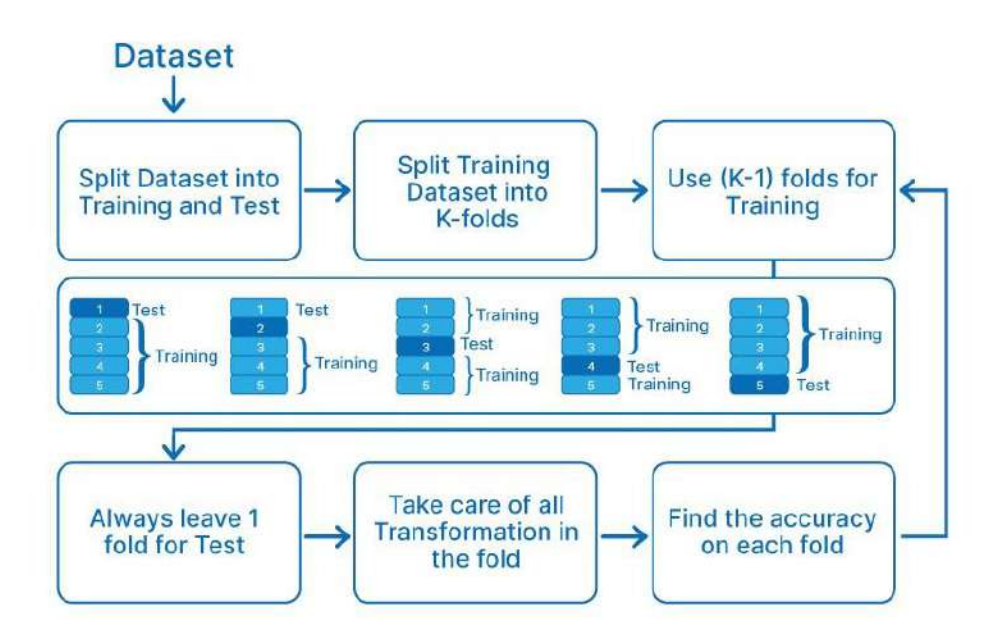

*Figure 4.1 K Fold Cross Validation*

● Regularization was also performed as it is a powerful technique to combat overfitting in machine learning models. It helps prevent the model from overfitting the training data by introducing unsatisfied or unsuspected penalty conditions. Regularization aims to find a balance between fitting the training data well and controlling unobserved data. There are

two types of regularization functions used to solve overfitting problems: L1 regularization (Lasso) and L2 regularization (Ridge) by which the parameter  $(\lambda)$  is tuned.

 $\triangleright$  This parameter ( $\lambda$ ) determines the balance between the function of fitting and editing training data. Smaller lambda values allow the model to better fit the training data, potentially reducing the risk of overfitting. On the other hand, a larger value of  $\lambda$  increases the performance constant, making the model simpler and less distracting, but may compromise the quality of fitting data training.

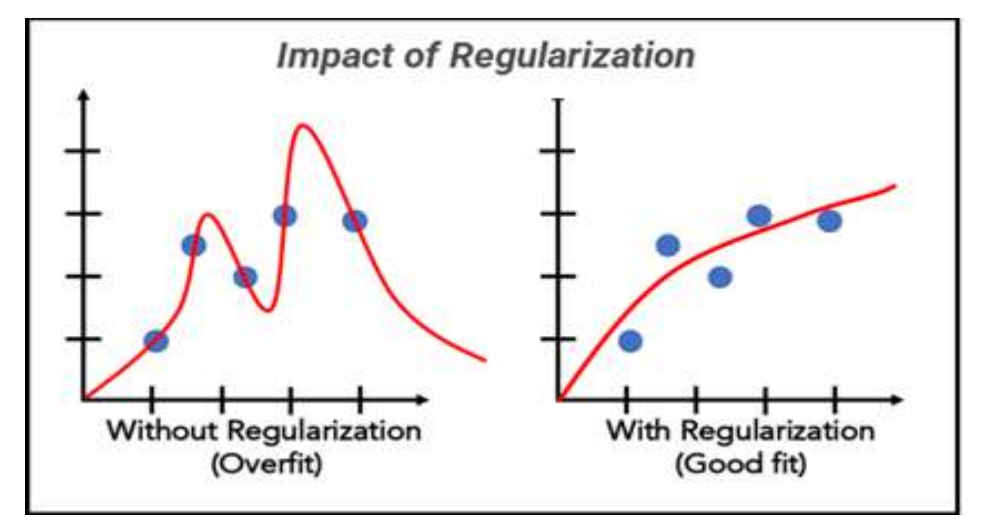

 *Figure 4.2 Impact of Regularization*

These graphs were also made to check the model performance. As seen, training error also oscillates at the negative axis while test error is only on the positive side which tells its less comparatively.

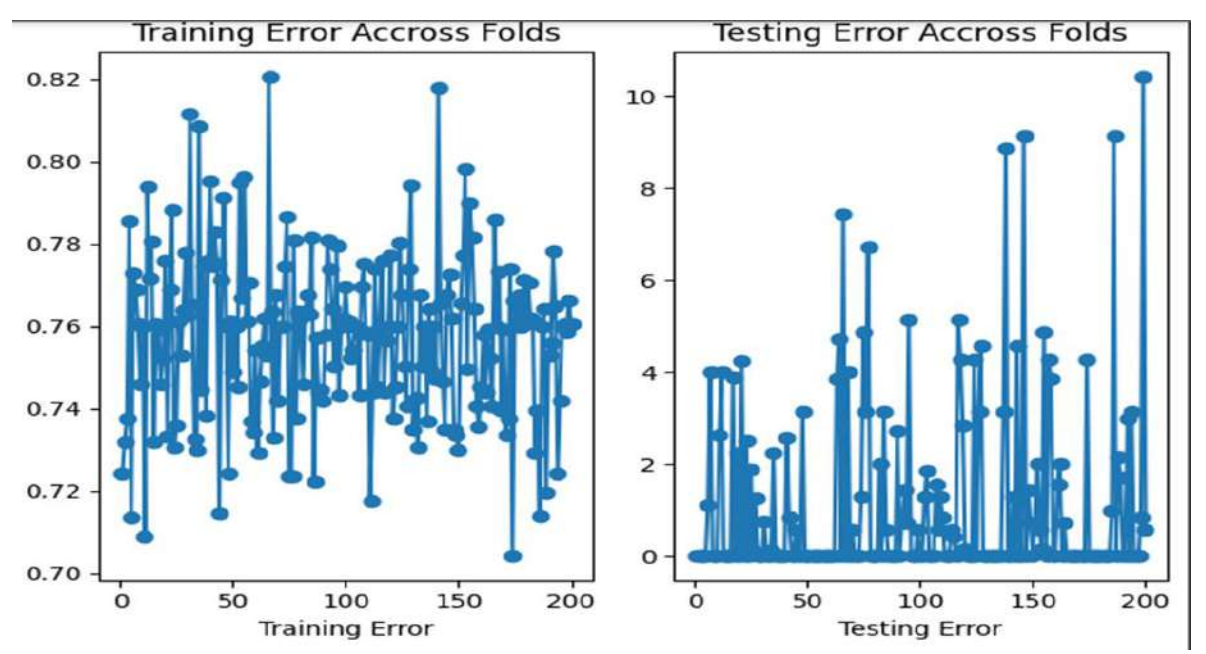

 *Figure 4.3 Mean Absolute Errors of train and test data.*

Results after eliminating overfitting:

[INFO] Performing SVM Training ...... Average Precision: 0.8869890873015872 Average Recall: 0.8886607142857144 Average F1-score: 0.8868869047619047 Average Accuracy: 0.9301785714285714 Classification Report (Average): Mean MAE: 1.0535714285714286

As it is clear from this classification report that overfitting is eliminated, and all the other parameters also fit according to the model resulting in it to work efficiently.

#### <span id="page-30-0"></span>**4.2 Results on Web Portal**

To display the result on the Web Portal, the RDS instance named database-1 was connected to the web portal using the instance's endpoint and master credentials. Refer to Appendix A4 for the connection code. Machine Learning Model extracted the real-time images from s3 bucket and gave the prediction i-e which students are present in class. Further back-end query was generated to send these predictions of the model to the web portal. Figure 4.4 shows the marked attendance of students that were enrolled in the Programming fundamentals course. Other than this the web portal contains the options of inserting, searching and deleting courses and students.

| $\leftarrow$<br>c<br>A Flot secone 65.2.127.108/generate hazriche |                |                      |                      |            | $\star$ 0 $\omega$ 1<br>设立 (9) 日 |
|-------------------------------------------------------------------|----------------|----------------------|----------------------|------------|----------------------------------|
|                                                                   |                | Attendance Sheet     |                      |            |                                  |
|                                                                   | <b>Roll No</b> | <b>Student Name</b>  | <b>Course Number</b> | Attendance |                                  |
|                                                                   | 181-0817       | Atsan Basharat       | PF0019               | P          |                                  |
|                                                                   | 191-0751       | Maryam Naveed        | PF0019               | P          |                                  |
|                                                                   | 191-0762       | Khuzaima Ahmed       | PF0019               | A          |                                  |
|                                                                   | 191-0765       | <b>Wardah Malik</b>  | PF0019               | Ä          |                                  |
|                                                                   | 191-0766       | <b>Basit Shabbir</b> | PF0019               | P          |                                  |
|                                                                   | 191-0772       | zeeshan Ansar        | PF0019               | æ,         |                                  |
|                                                                   | 191-0795       | Muhammad Art         | PF0019               | A          |                                  |
|                                                                   | 191-0807       | Mustafa Amjad        | PF0019               | P          |                                  |
|                                                                   | 191-0813       | Rabab Hussain Rizvi  | PF0019               | Ä          |                                  |
|                                                                   | 0040000        |                      |                      | п          |                                  |
|                                                                   |                |                      |                      |            |                                  |
|                                                                   |                |                      |                      |            |                                  |

 *Figure 4.4 Marking Attendance on Web Portal*

#### <span id="page-31-0"></span>**4.3 Conclusions**

Automated attendance system is for schools, colleges, and universities where an institution can use ESP32 cam modules to take pictures of the class and mark attendance automatically. The images are sent to the S3 bucket where we have our machine learning models already trained on the dataset that will take the pictures sent by the module, apply the Machine Learning Algorithms, and send the list of students present on Web Portal. This report comprehensively tells us about the methods we will use and the processes we will follow to achieve our product.

#### <span id="page-31-1"></span>**4.4 Recommendations / Future Work**

Despite that, the prototype is quite promising, and its accuracy is commendable, however it still lacks in various aspects. Firstly, the system needs to have a large amount of dataset to get more accurate results. Secondly, features such as low light detection and face detection in mask can also be added to improve the efficiency of the product. Moreover, all of this process should be automated in a sense that instead of training all the data manually and applying all the above steps the user can give input image from the portal which could automatically train the ML model and implement it.

## **Societal and Environmental Impact**

<span id="page-31-2"></span>It is essential for organizations to automate their attendance recording to ensure the accuracy and efficacy of records. It brings about the following essential benefits for the organization.

- a) Automating attendance eliminates the risk of incorrect data entry and maintains accurate and real-time data. This will help smooth operation and monitoring of the performance and performance of each student. This ultimately creates competition within the organization.
- b) The automated attendance system improves productivity. It removes the need for manual labor and eases down a variety of tasks at the management's end.
- c) Automatic systems use electronic storage for information which reduces paper consumption that leads to less forestation which reduces global warming.
- d) It is cost and power efficient as ESP32 is used which consumes very low energy.

## **UN Sustainable Development Goals**

<span id="page-31-3"></span>The Sustainable Development Goals (SDGs), also known as the Global Goals, were adopted by the United Nations in 2015 as a global call to end poverty, protect the planet, and ensure peace and prosperity for all by 2030. They recognize that actions in one area will affect the outcomes of others and that development must balance social, economic and environmental sustainability. Among these 17 SDGs following are the goals that our project satisfies.

#### • **Quality Education:**

Regular attendance of students in the current education system plays an important role in performance evaluation and quality control. Attendance plays an important role in determining the academic performance of students in educational institutions. The regularity of attendance shows that the students are less likely to engage in destructive activities. Automatic attendance system is less prone to proxies which reduces the risk of school failure and early dropout ensuring the quality education.

#### • **Responsible consumption and Production method:**

Our project works as a sustainable technology as it does not require use of magnetic cards, instead a facial recognition technique will be used. This technique allows the use of Esp-32 camera for capturing the pictures of class, which is power efficient and provides a higher resolution. Therefore, methods alternative to magnetic cards works as a substitute technology to save energy leading to responsible consumption and production. Also, the components used are recyclable and don't lead to pollution.

#### • **Climate Action:**

People use about 360,000 pages a year for attendance; this number is alarming as a lot of paper is wasted for short term usage. The project supports electronic data storage; thus reducing paper consumption. Once attendance control is achieved, all information is digitized and stored in a database instead of copying the information. Technology promotes environmental awareness because it can save some forests from encroachment so they can protect against climate change.

#### • **Life on Hand:**

Automatic attendance involves the reduction of paper usage that leads to less cut down of trees. Greenpeace explains that forests are the most diverse system in the world, containing more than 80 percent of all land animals, plants and insects. By reducing deforestation, this project manages the forest and provides shelter and security to forest-dwelling communities.

## **Lifelong Learning**

<span id="page-32-0"></span>Following are the techniques we will be learning and implementing in our project.

- a) **Amazon Web Services (AWS):** Amazon web services will be used to perform different tasks in our project. Some of the services include AWS sage maker, RDS, lambda function etc.
- b) **Development of web portal:** Frontend and Backend of the web portal will be designed to display the attendance of students along with their personal record.
- c) **Java Script & Python:** Different programming languages will be used for web portal development and machine learning.
- d) **MySQL Workbench:** Purpose of using MySQL Workbench is to transmit locally created database on cloud.
- e) **Postman API:** It is used to check the connection between API Gateway and Lambda Function.
- f) **PuTTy:** PuTTy is an open-source terminal emulator and SSH client for Windows used to connect to remote servers using various protocols. PuTTyGen is a useful utility in conjunction with PuTTy to generate and manage encryption keys for SSH and exchange various types of keys.
- g) **WinSCP:** WinSCP is a free and open file transfer program for Windows that allows users to transfer files between local and remote computers using protocols such as FTP, SFTP, SCP and WebDAV. It provides a user-friendly graphical interface with features such as drag-anddrop file transfers, remote file updates, synchronization, scripting, and automation. It is a versatile tool for managing data on remote servers.

## <span id="page-33-1"></span><span id="page-33-0"></span>**A1 Project Codes (ESP32 camera to AWS)** #include "esp\_http\_client.h" #include "esp\_camera.h" #include <WiFi.h> #include "Arduino.h" #include "Base64.h" #include "mbedtls/base64.h" #include <NTPClient.h> #include <WiFiUdp.h> const char\* ssid ="Area  $51$ "; const char\* password = "14081999"; int capture\_interval = 5000; // Microseconds between captures bool internet connected  $=$  false; long current\_millis; long last capture millis  $= 0$ ; // CAMERA\_MODEL\_AI\_THINKER #define PWDN\_GPIO\_NUM 32 #define RESET\_GPIO\_NUM -1 #define XCLK\_GPIO\_NUM 0 #define SIOD\_GPIO\_NUM 26 #define SIOC\_GPIO\_NUM 27 #define Y9\_GPIO\_NUM 35 #define Y8\_GPIO\_NUM 34 #define Y7\_GPIO\_NUM 39 #define Y6\_GPIO\_NUM 36 #define Y5\_GPIO\_NUM 21 #define Y4 GPIO\_NUM 19 #define Y3 GPIO\_NUM 18 #define Y2\_GPIO\_NUM 5 #define VSYNC\_GPIO\_NUM 25 #define HREF\_GPIO\_NUM 23 #define PCLK\_GPIO\_NUM 22 void setup() { Serial.begin(115200); WiFi.mode(WIFI\_STA); Serial.println();

Appendix

```
Serial.print("Connecting to");
  Serial.println(ssid);
  WiFi.begin(ssid, password); 
 while (WiFi.status() != WL_CONNECTED)
  {
   Serial.print(".");
   delay(500);
  }
  Serial.println("Internet connected");
 camera config t config;
  config.ledc_channel = LEDC_CHANNEL_0;
 config.ledc_timer = LEDC_TIMER_0;
 config.pin_d0 = Y2_GPIO_NUM;
 config.pin_d1 = Y3_GPIO_NUM;
 config.pin_d2 = Y4_GPIO_NUM;config.pin_d3 = Y5_GPIO_NUM;
 config.pin d4 = Y6 GPIO NUM;
 config.pin d5 = Y7 GPIO NUM;
 config.pin d6 = Y8 GPIO NUM;
 config.pin_d7 = Y9_GPIO_NUM;
 config.pin\_xclk = XCLK_GPIO_NUM;config.pin_pclk = PCLK_GPIO_NUM;
  config.pin_vsync = VSYNC_GPIO_NUM;
 config.pin herf = HREF GPIO NUM;
  config.pin_sscb_sda = SIOD_GPIO_NUM;
 config.pin_sscb_scl = SIOC_GPIO_NUM;
  config.pin_pwdn = PWDN_GPIO_NUM;
 config.pin_reset = RESET_GPIO_NUM;
 config.xclk freq hz = 20000000;
 config.pixel_format = PIXFORMAT JPEG;
 //init with high specs to pre-allocate larger buffers
 config.frame_size = FRAMESIZE_UXGA;
 config.jpeg_quality = 10;
 config.fb count = 4;
 config.grab_mode = CAMERA_GRAB_LATEST;
 // camera init
 esp_error_i = esp_camera_init(<math>\&</math>config);if (err != ESP_OK)
  {
 Serial.printf("Camera init failed with error 0x\%x", err);
  return;
  }
}
esp_err_t _http_event_handler(esp_http_client_event_t *evt)
{
```

```
 switch (evt->event_id) 
  {
   case HTTP_EVENT_ERROR:
    Serial.println("HTTP_EVENT_ERROR");
    break;
   case HTTP_EVENT_ON_CONNECTED:
   Serial.println("HTTP_EVENT_ON_CONNECTED");
    break;
   case HTTP_EVENT_HEADER_SENT:
   Serial.println("HTTP_EVENT_HEADER_SENT");
    break;
  case HTTP_EVENT_ON_HEADER:
   Serial.println();
   Serial.printf("HTTP_EVENT_ON_HEADER, key=%s, value=%s", evt->header_key, evt-
>header_value);
    break;
   case HTTP_EVENT_ON_DATA:
   Serial.println();
    Serial.printf("HTTP_EVENT_ON_DATA, len=%d", evt->data_len);
   case HTTP_EVENT_ON_FINISH:
    Serial.println("");
   Serial.println("HTTP_EVENT_ON_FINISH");
    break;
   case HTTP_EVENT_DISCONNECTED:
    Serial.println("HTTP_EVENT_DISCONNECTED");
    break;
  }
 return ESP_OK;
}
static esp_err_t take_send_photo()
{
sensor t * s = \exp camera sensor get();
  s->set_framesize(s,FRAMESIZE_UXGA); 
 s->set_brightness(s, 0); \frac{1}{2} to 2
 s->set contrast(s, 0); \frac{1}{2} to 2
 s->set_saturation(s, 0); \frac{1}{2} to 2
  s->set_special_effect(s, 0); // 0 to 6 (0 - No Effect, 1 - Negative, 2 - Grayscale, 3 - Red Tint, 4 
- Green Tint, 5 - Blue Tint, 6 - Sepia)
s->set_whitebal(s, 1); \qquad // 0 = disable , 1 = enable
 s->set awb gain(s, 1); // 0 = disable , 1 = enable
 s->set_wb_mode(s, 0); \frac{1}{0} to 4 - if awb_gain enabled (0 - Auto, 1 - Sunny, 2 - Cloudy, 3
- Office, 4 - Home)
 s->set_exposure_ctrl(s, 1); \pi/0 = \text{disable}, 1 = enable
s->set_aec2(s, 1); \qquad // 0 = disable , 1 = enable
```

```
s-\text{set}_\text{ae\_level(s, 0)}; // -2 to 2
 s->set_aec_value(s, 300); // 0 to 1200
 s->set_gain_ctrl(s, 1); \angle // 0 = disable , 1 = enable
 s->\text{set\_age\_gain}(s, 0); // 0 to 30
 s->set_gainceiling(s, (gainceiling_t)0); // 0 to 6
 s->set_bpc(s, 0); \angle // 0 = disable , 1 = enable
 s->set_wpc(s, 1); \angle // 0 = disable , 1 = enable
 s->set_raw_gma(s, 1); \qquad // 0 = disable , 1 = enable
 s->set_lenc(s, 1); \angle // 0 = disable , 1 = enable
 s->set hmirror(s, 0); // 0 = disable , 1 = enable
 s->set_vflip(s, 0); \qquad // 0 = disable , 1 = enable
 s->set dcw(s, 1); // 0 = disable , 1 = enable
 s->set colorbar(s, 0); // 0 = disable , 1 = enable
  delay(5000);
  Serial.println("Taking picture...");
 camera fb t * fb = NULL;
 esp_error = ESP_OK;fb = esp\_camera_fb\_get();if (!fb) {
   Serial.println("Camera capture failed");
   return ESP_FAIL;
  } 
 size t length=fb->len;
  Serial.print("length is");
  Serial.println(length);
  esp_http_client_handle_t http_client;
 esp http client config t config client = \{0\};
  WiFiUDP ntpUDP;
  NTPClient timeClient(ntpUDP);
  timeClient.begin();
  timeClient.update();
  String Time = String(timeClient.getEpochTime());
  String MAC = String(WiFi.macAddress());
 Serial.print("Time:"); Serial.print(Time);
  Serial.print("MAC: "); Serial.print(MAC);
  static const char cert[] PROGMEM= R"EOF(
-----BEGIN CERTIFICATE-----
MIIDQTCCAimgAwIBAgITBmyfz5m/jAo54vB4ikPmljZbyjANBgkqhkiG9w0BAQsF
ADA5MQswCQYDVQQGEwJVUzEPMA0GA1UEChMGQW1hem9uMRkwFwYDVQQDE
xBBbWF6
```

```
Appendix
```

```
b24gUm9vdCBDQSAxMB4XDTE1MDUyNjAwMDAwMFoXDTM4MDExNzAwMDAwM
FowOTEL
MAkGA1UEBhMCVVMxDzANBgNVBAoTBkFtYXpvbjEZMBcGA1UEAxMQQW1hem9
uIFJv
b3QgQ0EgMTCCASIwDQYJKoZIhvcNAQEBBQADggEPADCCAQoCggEBALJ4gHHKeN
Xj
ca9HgFB0fW7Y14h29Jlo91ghYPl0hAEvrAIthtOgQ3pOsqTQNroBvo3bSMgHFzZM
9O6II8c+6zf1tRn4SWiw3te5djgdYZ6k/oI2peVKVuRF4fn9tBb6dNqcmzU5L/qw
IFAGbHrQgLKm+a/sRxmPUDgH3KKHOVj4utWp+UhnMJbulHheb4mjUcAwhmahRWa6
VOujw5H5SNz/0egwLX0tdHA114gk957EWW67c4cX8jJGKLhD+rcdqsq08p8kDi1L
93FcXmn/6pUCyziKrlA4b9v7LWIbxcceVOF34GfID5yHI9Y/QCB/IIDEgEw+OyQm
jgSubJrIqg0CAwEAAaNCMEAwDwYDVR0TAQH/BAUwAwEB/zAOBgNVHQ8BAf8EB
AMC
AYYwHQYDVR0OBBYEFIQYzIU07LwMlJQuCFmcx7IQTgoIMA0GCSqGSIb3DQEBCw
UA
A4IBAQCY8jdaQZChGsV2USggNiMOruYou6r4lK5IpDB/G/wkjUu0yKGX9rbxenDI
U5PMCCjjmCXPI6T53iHTfIUJrU6adTrCC2qJeHZERxhlbI1Bjjt/msv0tadQ1wUs
N+gDS63pYaACbvXy8MWy7Vu33PqUXHeeE6V/Uq2V8viTO96LXFvKWlJbYK8U90vv
o/ufQJVtMVT8QtPHRh8jrdkPSHCa2XV4cdFyQzR1bldZwgJcJmApzyMZFo6IQ6XU
5MsI+yMRQ+hDKXJioaldXgjUkK642M4UwtBV8ob2xJNDd2ZhwLnoQdeXeGADbkpy
rqXRfboQnoZsG4q5WTP468SQvvG5
-----END CERTIFICATE-----
)EOF";
  String post_url2 = "https://k5w5stu0h1.execute-api.ap-south-1.amazonaws.com/send/" + 
Time; // Location where images are POSTED
char post_url3[post_url2.length() + 1];
 post_url2.toCharArray(post_url3, sizeof(post_url3));
 config client.url = post url3;
  config_client.cert_pem= cert;
 config client.event handler = http event handler;
  config_client.method = HTTP_METHOD_POST;
 http client = esp http client init(\&config client);
  esp_http_client_set_post_field(http_client, (const char *)fb->buf, fb->len);
  esp_http_client_set_header(http_client, "Content-Type", "image/jpg");
  esp_err_t err = esp_http_client_perform(http_client);
if (err == ESP OK)
 {
  Serial.print("esp_http_client_get_status_code: ");
  Serial.println(esp_http_client_get_status_code(http_client));
  }
esp_http_client_cleanup(http_client);
esp camera fb return(fb);
}
```

```
void loop()
{
 current\_millis = millis(); if (current_millis - last_capture_millis > capture_interval) 
  { // Take another picture
  last capture millis = millis();
   take_send_photo();
  }
}
```
#### <span id="page-38-0"></span>**A2 Project Codes (Creation of Database)**

CREATE DATABASE attendance; CREATE TABLE Students ( Roll\_No VARCHAR(8) NOT NULL, Student\_Name VARCHAR(20) NOT NULL, Father\_Name VARCHAR(20) NOT NULL, Section CHAR(1) NOT NULL, Dept\_ID CHAR(5) NOT NULL, Email VARCHAR(17) NOT NULL, Phone\_no INT(11) NOT NULL, Gender CHAR(1) NOT NULL, PRIMARY KEY(Roll\_No)

);

ALTER TABLE students MODIFY COLUMN Phone\_no Char(11)

INSERT INTO students VALUES ('19I-0828','Huda Shoaib','Shoaib Rabbani

Khan','A','EE','i190828@nu.edu.pk', 03324883888,'F')

INSERT INTO students VALUES ('18I-0817','Ahsan Basharat','Basharat

Hussain','A','EE','i180817@nu.edu.pk',03405022738,'M')

INSERT INTO students VALUES

('19I-0835','Aahad Yousaf Raja','Muhammad

Basharat','A','EE','i190835@nu.edu.pk',03335510956,'M'),

('19I-0807','Mustafa Amjad','Syed Ali Amjad,','A','EE','i190807@nu.edu.pk',03370648886,'M'),

('19I-0772','zeeshan Ansar','Ansar Mehmood','A','EE','i190772@nu.edu.pk',03348634492, 'M'),

('19I-0847','Aisam Irshad','Muhammad Irsad','A','EE','i190847@nu.edu.pk',03335223378,'M'),

('19I-0851','Tayyaba Azam','Azam Khan','A','EE','i190851@nu.edu.pk',03055900606, 'F'),

 ('19I-0842','Subata Khan','Masroor Ahmad Khan','A','EE','i190842@nu.edu.pk',03351338380, 'F')

INSERT INTO students VALUES

('19I-0755','Hamza Nisar','Nisar Ahmad','A','EE','i190755@nu.edu.pk',03335394493,'M'),

 ('19I-0766','Basit Shabbir','Shabbir Hussain','A','EE','i190766@nu.edu.pk',03071229885,'M'), ('19I-0850','Zayan Shafi','Zulfiqar Ali','A','EE','i190850@nu.edu.pk',03155718001,'M'), ('19I-0852','Umair khan','Muhammad Ali Khan','A','EE','i190852@nu.edu.pk',03335281115,'M'), ('19I-0751','Maryam Naveed','Naveed Zaffar','A','EE',['i190751@nu.edu.pk',](mailto:i190751@nu.edu.pk)03005178644,'F') INSERT INTO students VALUES ('19I-0762','Khuzaima Ahmed','Ahmed khalil','A','EE','i190762@nu.edu.pk',03145988957,'F'), ('19I-0765','Wardah Malik','Usman Malik,','A','EE','i190765@nu.edu.pk',03315579993,'F'), ('19I-0813','Rabab Hussain Rizvi','Hussain Rizvi','A','EE','i190813@nu.edu.pk',03349990992, 'F'), ('19I-0881','Hassan Khan','Sheryar Khan','A','EE','i190881@nu.edu.pk',0331064886,'M'), ('19I-0892','Mauzzama Aslam','Muhammad Aslam Khan','A','EE','i190892@nu.edu.pk',03326269666, 'F'), ('19I-0904','Abdullah Zahid','Zahid Sheikh','A','EE','i190904@nu.edu.pk',03051110088, 'M'), ('20I-2313','Shiza Jamil','Jamil Ahmad','A','EE','i202313@nu.edu.pk',03337694553,'F') INSERT INTO students VALUES ('19I-0795','Muhammad Arij','Akmal khan ','A','EE','i190795@nu.edu.pk',03145900475,'M'), ('20I-1009','Samra Shahzad','Shahzad Saleem','A','EE','i201009@nu.edu.pk',03004479923,'F'), ('20I-1027','Neha Rizwan','Rizwan Malik','A','EE','i201009@nu.edu.pk',03441112351, 'F'), ('20I-1028','Abeera Abassi','Taha Abassi','A','EE','i201028@nu.edu.pk',0300064997,'F'), ('20I-1029','Naqi Aslam','Aslam Butt','A','EE','i201029@nu.edu.pk',03316289333, 'M'), ('20I-1034','Hadi Shahzad','Shahzad Sheikh','A','EE','i201034@nu.edu.pk',03052340081, 'M'), ('20I-2757','Sultan Khan','Khizr Khan','A','EE',['i202575@nu.edu.pk',](mailto:i202575@nu.edu.pk)03315004443,'M') INSERT INTO students VALUES ('21I-0905','Muhammad Abdullah','Ayan khan ','A','EE','i210905@nu.edu.pk',03005910481,'M'), ('21I-0946','Zohaib Sadat','Sadat Saleem','A','EE','i210946@nu.edu.pk',03011179921,'M'), ('21I-1001','Adil Mubashir','Mubashir Malik','A','EE','i211001@nu.edu.pk',03001101241, 'M'), ('21I-1004','Zain Malik','Azher Malik','A','EE','i211004@nu.edu.pk',0321464492,'M'), ('21I-1533','Minahil Irsahad','Irshad Butt','A','EE','i211533@nu.edu.pk',03006289133, 'F'), ('21I-2491','Arkam khan','Minhas Khan','A','EE','i212491@nu.edu.pk',03212340281, 'M'), ('21I-2995','Maham Jamil','Jamil Khawaja','A','EE','i212995@nu.edu.pk',03325109943,'F') INSERT INTO students VALUES ('22I-1794','Feroza Khan','Mustafa khan ','A','EE','i221794@nu.edu.pk',03225910483,'F'), ('22I-1835','Fatima Baig','Saleem Baig','A','EE','i221835@nu.edu.pk',03001179122,'F'), ('22I-1841','Barera Fatima','Furqan Malik','A','EE','i221841@nu.edu.pk',03323431534, 'F'), ('22I-2198','Eeshah Zulfikar','Zulfiqae Malik','A','EE','i222198@nu.edu.pk',0300464396,'F'), ('22I-2215','Laiba Rehan','Rehan Meer','A','EE','i222215@nu.edu.pk',03014639033, 'F'), ('29I-1054','Abdul Rehman','Rehman Khan','A','EE','i291054@nu.edu.pk',03002340281, 'M')

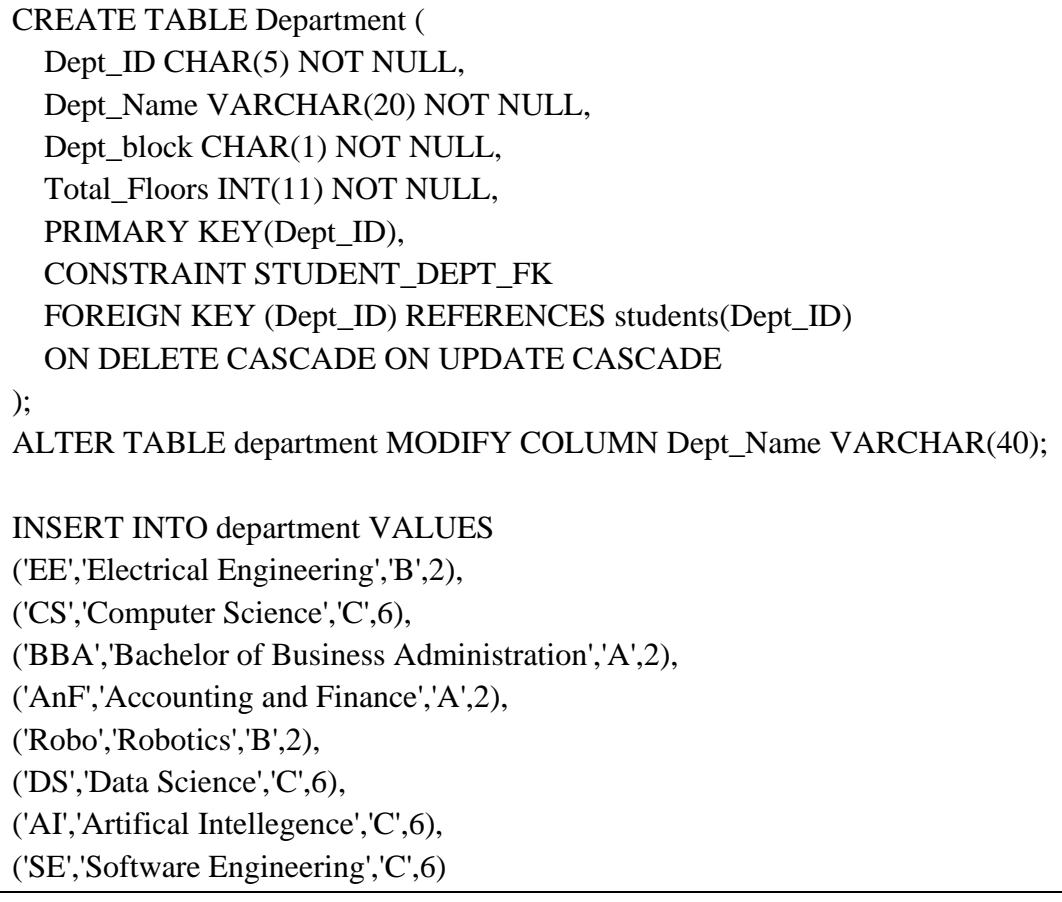

CREATE TABLE Teachers( Teacher\_Name VARCHAR(20) NOT NULL, Teacher\_ID VARCHAR(10) NOT NULL, Phone\_no INT(11) NOT NULL, Email VARCHAR(25) NOT NULL, Gender CHAR(1) NOT NULL, Dept\_ID CHAR(5) NOT NULL, Course\_No VARCHAR(15) NOT NULL, PRIMARY KEY(TEACHER\_ID), CONSTRAINT Teacher\_DEPT\_FK FOREIGN KEY(Dept\_ID) REFERENCES department(Dept\_ID) ON DELETE CASCADE ON UPDATE CASCADE

);

ALTER TABLE teachers MODIFY COLUMN Teacher\_ID INT(5); ALTER TABLE teachers MODIFY COLUMN Phone\_no Char(11);

INSERT INTO teachers VALUES

('Shehzad Ahmad',34107,03215667898,'shehzad.ahmad@nu.edu.pk','M','EE','PF0019'), ('Arshad Hassan',34110,03450652254,'arshad.hassan@nu.edu.pk','M','EE', 'PF0019),

('Mukhtar Ullah',34097,03469546289,'mukhtar.ullah@nu.edu.pk','M','EE','BME007'), ('Moomal Bukhari',34159,03008567488,'moomal.bukhari@nu.edu.pk','F','EE','IPC450'), ('Umer Baig',10864,03007866393,'omer.baig@nu.edu.pk','M','DS','DSA872'), ('Sidra Tariq',10223,03224883237,'sidra.tariq@nu.edu.pk','F','BBA','ACC657'), ('Ibrar Khan',34230,03241117832,'ibrar.khan@nu.edu.pk','M','EE','DB0768')

CREATE TABLE Courses ( Course\_No VARCHAR(15) NOT NULL, Course\_Name VARCHAR(20) NOT NULL, Teacher\_ID VARCHAR(10) NOT NULL, Dept\_ID CHAR(5) NOT NULL, PRIMARY KEY(Course No), CONSTRAINT Courses\_Teacher\_FK FOREIGN KEY(Teacher\_ID) REFERENCES teachers(Teacher\_ID) ON DELETE CASCADE ON UPDATE CASCADE, CONSTRAINT Courses\_dept\_FK FOREIGN KEY(Course\_No) REFERENCES teachers(Course\_No) ON DELETE CASCADE ON UPDATE CASCADE ); ALTER TABLE courses MODIFY COLUMN Course\_Name VARCHAR(40); ALTER TABLE courses DROP FOREIGN KEY Courses dept FK ; ALTER TABLE courses ADD FOREIGN KEY Courses\_dept\_FK (Dept\_ID) REFERENCES department(Dept\_ID) ON DELETE CASCADE ON UPDATE CASCADE; INSERT INTO courses VALUES ('PF0019','Programming Fundamental',34107,'EE'), ('EMT125','Electromagnetic Theory',34110,'EE'), ('BME007','Basic Mechanical Engineering',34097,'EE'), ('IPC450','Interprocess Communication',34159,'EE'), ('DSA872','Datastructure and Algorithim',10864,'DS'), ('ACC657','Accounting',10223,'BBA'),

('DB0768','Database',34230,'EE')

CREATE TABLE Room\_Schedule( Course\_No VARCHAR(15) NOT NULL, Section CHAR(1) NOT NULL, Teacher\_ID VARCHAR(10) NOT NULL, Day VARCHAR(9) NOT NULL, start\_time Time NOT NULL, end\_time Time NOT NULL,

 CONSTRAINT sched\_course\_FK FOREIGN KEY(Course\_No)REFERENCES courses(Course\_No)

 ON DELETE CASCADE ON UPDATE CASCADE ); INSERT INTO room\_schedule VALUES ('PF0019','A',34107,'Monday','13:00:00','14:00:00') INSERT INTO room\_schedule VALUES ('EMT125','A',34110,'Monday','14:05:00','15:05:00'), ('BME007','A',34097,'Tuesday','09:00:00','10:00:00'), ('IPC450','A',34159,'Tuesday','10:05:00','11:05:00'), ('DSA872','A',10864,'Wednesday','9:00:00','10:00:00'), ('ACC657','A',10223,'Wednesday','13:00:00','14:00:00'), ('DB0768','A',34230,'Thursday','9:00:00','10:00:00')

CREATE TABLE Enrollment ( Roll\_No VARCHAR(8) NOT NULL, Course\_No VARCHAR(15) NOT NULL, PRIMARY KEY(Course\_No,Roll\_No),

 CONSTRAINT Enroll\_Students\_FK FOREIGN KEY(Roll\_No) REFERENCES students(Roll\_No)

ON DELETE CASCADE ON UPDATE CASCADE,

 CONSTRAINT Enroll\_Courses\_FK FOREIGN KEY(Course\_No) REFERENCES courses(Course\_No)

ON DELETE CASCADE ON UPDATE CASCADE

);

INSERT INTO enrollment

VALUES('19I-0828', 'PF0019'),('18I-0817', 'PF0019'),('19I-0835', 'PF0019'),('19I-0842', 'PF0019'),('19I-0807', 'PF0019'),('19I-0772', 'PF0019'),('19I-0847', 'PF0019'),('19I-0851', 'PF0019'),('19I-0775', 'PF0019'),('19I-0766', 'PF0019'),('19I-0850', 'PF0019'),('19I-0795', 'PF0019'),('19I-0852', 'PF0019'),('19I-0751', 'PF0019'),('19I-0828', 'DB0768'),('18I-0817', 'DB0768'),('19I-0835', 'DB0768'),('19I-0842', 'DB0768'),('19I-0807', 'IPC450'),('19I-0772', 'IPC450'),('19I-0847', 'IPC450'),('19I-0851', 'IPC450'),('19I-0775', 'IPC450'),('19I-0766', 'BME007'),('19I-0850', 'BME007'),('19I-0795', 'BME007'),('19I-0875', 'BME007'),('19I-0751', 'BME007') ,('19I-0762', 'PF0019'),('19I-0765', 'PF0019'),('19I-0813', 'PF0019'),('19I-0881', 'PF0019'),('19I-0892', 'PF0019'),('19I-904', 'PF0019'),('20I-2313', 'PF0019'),('19I-0762', 'EMT125'),('19I-0765', 'EMT125'),('19I-0813', 'EMT125'),('19I-0881', 'DSA872')

INSERT INTO enrollment VALUES('19I-0795', 'PF0019'),('20I-1009', 'PF0019'),('20I-1027', 'PF0019'),('20I-1029',

'PF0019'),('20I-1028', 'PF0019'),

('20I-1034', 'PF0019'),('20I-2757', 'PF0019'),('21I-0905', 'PF0019'),('21I-0946', 'PF0019'),('21I-1001', 'PF0019'),('21I-1004', 'PF0019'),('21I-2491', 'PF0019'),('21I-2995', 'PF0019'),('22I-1794', 'PF0019'),('22I-1835', 'PF0019'),('22I-1841', 'PF0019'),

('22I-2198', 'PF0019'),('22I-2215', 'PF0019'),('29I-1054', 'PF0019')

DROP TABLE IF EXISTS `loginform`; CREATE TABLE IF NOT EXISTS `loginform` ( `ID` int(11) NOT NULL AUTO\_INCREMENT, `User` varchar(50) NOT NULL, `Pass` varchar(50) NOT NULL, PRIMARY KEY (`ID`) ) ENGINE=MyISAM AUTO\_INCREMENT=2 DEFAULT CHARSET=latin1;

-- Dumping data for table `loginform`

--

--

INSERT INTO `loginform` (`ID`, `User`, `Pass`) VALUES (1, 'admin', 'fast123');

CREATE TABLE students\_attendance ( Roll\_No VARCHAR(8) NOT NULL, Student\_Name VARCHAR(50) NOT NULL, Course\_No VARCHAR(15) NOT NULL, Attendence VARCHAR(10) NOT NULL, CONSTRAINT attendence\_student\_FK FOREIGN KEY(Roll\_No) REFERENCES students(Roll\_No), CONSTRAINT courses\_student\_FK FOREIGN KEY(Course\_NO) REFERENCES courses(Course\_No) );

#### <span id="page-43-0"></span>**A3 Project Codes (Machine Learning) A3.1 Project Codes (Machine Learning(Data preprocessing))**

Mounting the drive """ from google.colab import drive drive.mount('/content/drive') """Face Extraction (MTCNN)""" !pip install mtcnn """Importing all libraries""" import cv2 as cv import os import numpy as np

```
import tensorflow as tf
import matplotlib.pyplot as plt
os.environ['TF_CPP_MIN_LOG_LEVEL'] = '2'
from mtcnn.mtcnn import MTCNN
import imgaug.augmenters as iaa
import matplotlib.pyplot as plt
"""Extracting faces from images and storing cropped images in drive through MTCNN"""
class FACELOADING:
   def __init__(self, directory):
     self.directory = directory
    self.target_size = (160,160)self.X = \lceil \rceilself.Y = \Piself.detector = MTCNN()self. augmentation = iaa.Sequential([
       iaa.Fliplr(0.5), \# horizontally flip 50% of the images
       iaa.Affine(rotate=(-10, 10)) # rotate images between -10 and 10 degrees
     ])
   def extract_face(self, filename):
    img = cv.inread(filename) img = cv.cvtColor(img, cv.COLOR_BGR2RGB)
    x,y,w,h = self.detector.detect_faces(img)[0]['box']x,y = abs(x), abs(y)face = img[y:y+h, x:x+w]face_arr = cvresize(face, self.target_size) return face_arr
   def load_faces(self, dir):
    FACES = [] for im_name in os.listdir(dir):
        try:
         path = dir + im_name single_face = self.extract_face(path)
          augmented_face = self.augmentation.augment_image(single_face) # Apply data 
augmentation
          FACES.append(single_face)
          FACES.append(augmented_face)
        except Exception as e:
          pass
     return FACES
```

```
 def load_classes(self):
      for sub_dir in os.listdir(self.directory):
       path = self.directory +\frac{1}{+} sub-dr+1' FACES = self.load_faces(path)
       labels = [sub\_dir for in range(len(FACES))] print(f"Loaded successfully: {len(labels)}")
        self.X.extend(FACES)
        self.Y.extend(labels)
      return np.asarray(self.X), np.asarray(self.Y)
   def plot_images(self):
      plt.figure(figsize=(18,16))
      for num,image in enumerate(self.X):
       ncols = 3nrows = len(self.Y)//ncols + 1 plt.subplot(nrows,ncols,num+1)
        plt.imshow(image)
        plt.axis('off')
"""Giving our dataset as input to the above class for face extraction
"""
faceloading= FACELOADING("/content/drive/MyDrive/train1/train")
X,Y=faceloading.load_classes()
"""Showing the loaded images"""
plt.figure(figsize=(70,68))
for num, image in enumerate(X):
  ncols = 20nrows = len(Y)/<i>n</i>cols + 1 plt.subplot(nrows,ncols,num+1)
   plt.imshow(image)
   plt.axis('off')
```
#### **A3.2 Project Codes (Machine Learning (Feature Extraction))**

```
"""Feature Extraction through Google Facenet"""
!pip install keras-facenet
from keras_facenet import FaceNet
embedder = FaceNet()
```
def get\_embedding(face\_img): face\_img = face\_img.astype('float32') #  $3D(160x160x3)$  face\_img = np.expand\_dims(face\_img, axis=0) # 4D (Nonex160x160x3) yhat= embedder.embeddings(face\_img) return yhat $[0]$  # 512D image (1x1x512)

 $EMBEDDED_X = []$ 

for img in X: EMBEDDED  $X.append(get embedding(img))$ 

EMBEDDED  $X = np.$ asarray(EMBEDDED X)

np.savez\_compressed('/content/drive/MyDrive/train1/faces\_embeddings\_final\_done.npz', EMBEDDED\_X, Y) #print(EMBEDDED\_X)

# face recognition part II #IMPORT import cv2 import cv2 as cv import numpy as np import os os.environ['TF\_CPP\_MIN\_LOG\_LEVEL']='2' import tensorflow as tf

#INITIALIZE faces\_embeddings =  $\equiv$ np.load("/content/drive/MyDrive/train1/faces\_embeddings\_final\_done.npz") EMBEDDED\_X=faces\_embeddings['arr\_0'] Y=faces\_embeddings['arr\_1']

#### **A3.3 Project Codes (Machine Learning(Model Training))**

```
"""SVM Model for recognition"""
from sklearn.preprocessing import LabelEncoder
encoder = LabelEncoder()encoder.fit(Y)
Y = encoder.transpose(Y)from sklearn.model_selection import KFold, cross_val_score
```
from sklearn.svm import SVC from sklearn.metrics import accuracy\_score,confusion\_matrix,classification\_report,mean\_absolute\_error, precision\_score, recall\_score, f1\_score print("[INFO] Performing SVM Training ......") # Define the number of folds for k-fold cross validation  $k = 200$ # Create a k-fold object  $kf = KFold(n$  splits=k, shuffle=True, random state=1000) # Initialize an empty list to store the accuracy scores  $accuracy_list = []$ precision  $list = []$ recall  $list = []$ f1  $list = []$ all classes =  $np.unique(Y)$ num\_classes = len(all\_classes) list\_training\_error=[] list testing error=[]  $y{\text{pred}}s_{\text{train}} = np.array(\lceil \rceil)$ ypreds test = np.array([])  $y_{true} = np.array([])$ # Initialize an empty confusion matrix with appropriate shape  $overall\_cm = np.zeros((num\_classes, num\_classes), dtype=int)$ # Loop through each fold for train\_index, test\_index in kf.split(EMBEDDED\_X): # Split the data into train and test sets for this fold X\_train, X\_test = EMBEDDED\_X[train\_index], EMBEDDED\_X[test\_index] y train, y test = Y[train\_index], Y[test\_index] # Initialize a SVM classifier with your choice of hyperparameters  $svm = SVC(kernel='rbf', C=0.2, probability=True)$  # Fit the SVM classifier on the training data svm.fit(X\_train, y\_train)

#### Appendix

#### **A3.4 Project Codes (Machine Learning (Model Evaluation))**

```
 # Use the SVM classifier to make predictions on the test data
  ypreds_test = sym.predict(X_test)ypreds train = svm.predict(X train)
   # Calculate evaluation metrics
  precision = precision\_score(y_test, ypreds_test, average="macro', zero\_division=0)recall = recall_score(y_test, ypreds_test, average= 'macro', zero\_division=0)f1 = f1 score(y test, ypreds test,average='macro',zero division=0)
  accuracy = accuracy \text{score}(y \text{ test}, \text{vpreds test}) # Append metrics to lists
   precision_list.append(precision)
  recall list.append(recall)
   f1_list.append(f1)
   accuracy_list.append(accuracy)
   # Calculate the confusion matrix for this fold
  cm = confusion_matrix(y_test, ypreds_test, labels=all_classes)overall cm += cm
   #Plotting the errors
  fold_training_error=mean_absolute_error(y_train,ypreds_train)
  fold testing error=mean absolute error(y test,ypreds test)
   list_training_error.append(fold_training_error)
  list testing error.append(fold testing error)
# Calculate average metrics
avg\_precision = npmean(precision\_list)avg recall = np.mean(recall list)
avg f1 = np.mean(f1 list)
avg\_accuracy = np_mean(accuracy\_list)print("Average Precision:", avg_precision)
print("Average Recall:", avg_recall)
print("Average F1-score:", avg_f1)
print("Average Accuracy:", avg_accuracy)
print("Classification Report (Average):")
# perform cross-validation with MAE as the evaluation metric
mae_scores = -1 * cross_val_score(svm, EMBEDDED_X, Y, cv=kf,
scoring='neg_mean_absolute_error')
```
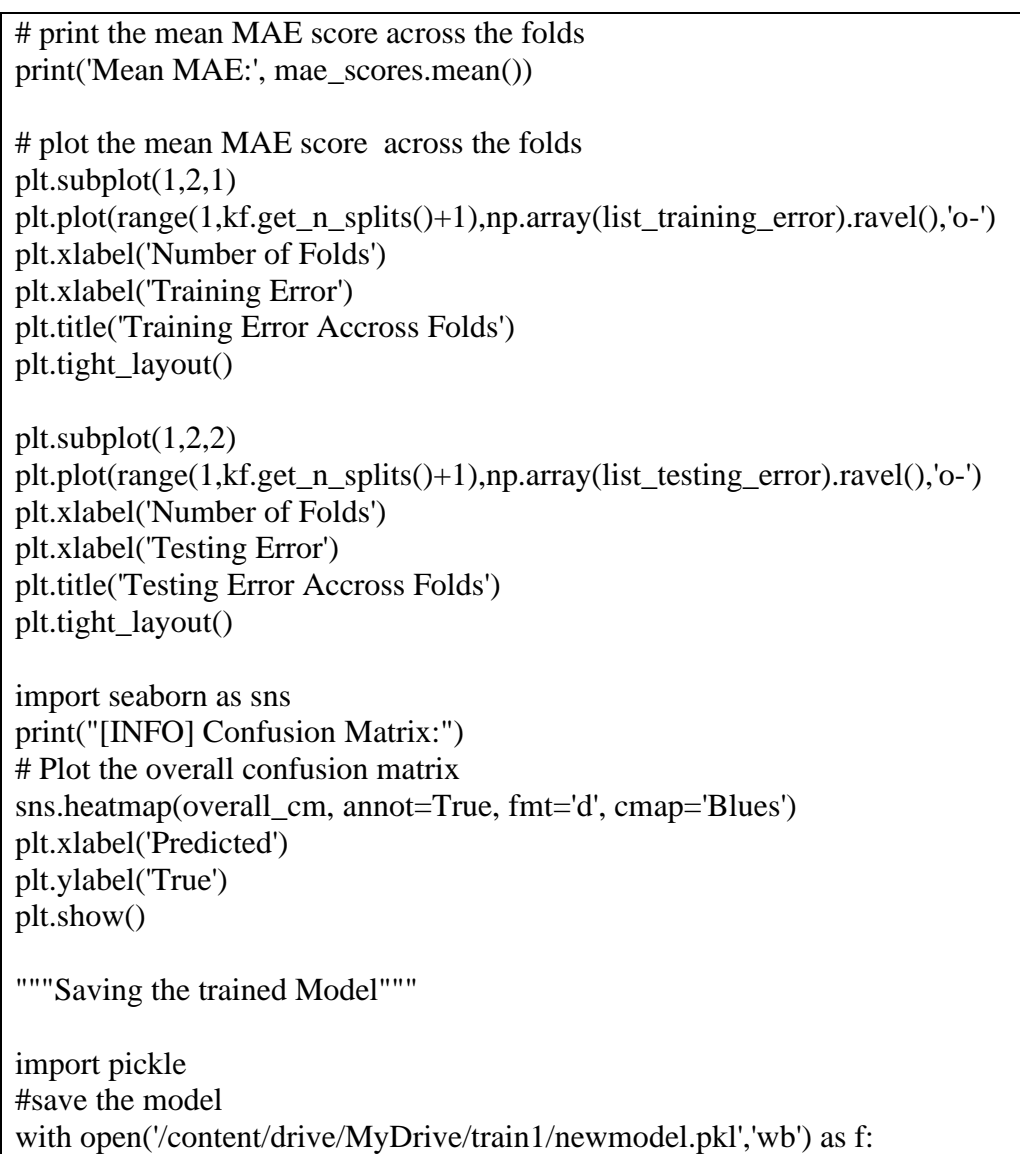

#### **A4 Project Codes (Web Portal Connection)**

pickle.dump(svm,f)

```
$servername = "database-1.cary0mwjpcqv.ap-south-1.rds.amazonaws.com";
    $username = "admin"; $password = "huda123huda";
    \deltadatabase = "attendance";
$conn = mysqli_connect($servername, $username, $password, $database);
if (!$conn){
die("Sorry we failed to connect:" .$mysqli_connect_error());
}
else{
echo "Connection was successful<br/><br/>br>";
}
```
# **Appendix B: Budget**

<span id="page-50-1"></span><span id="page-50-0"></span>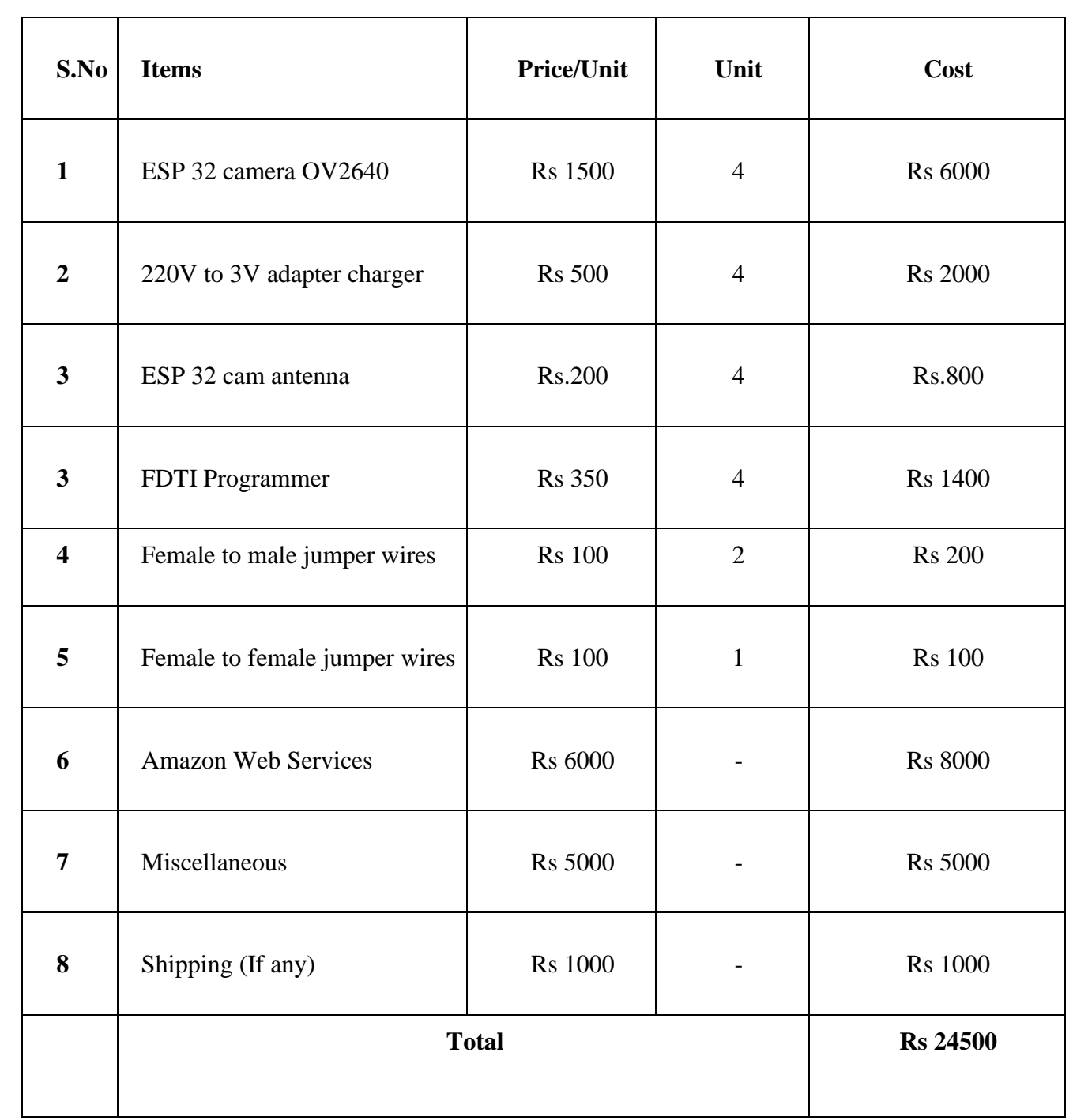

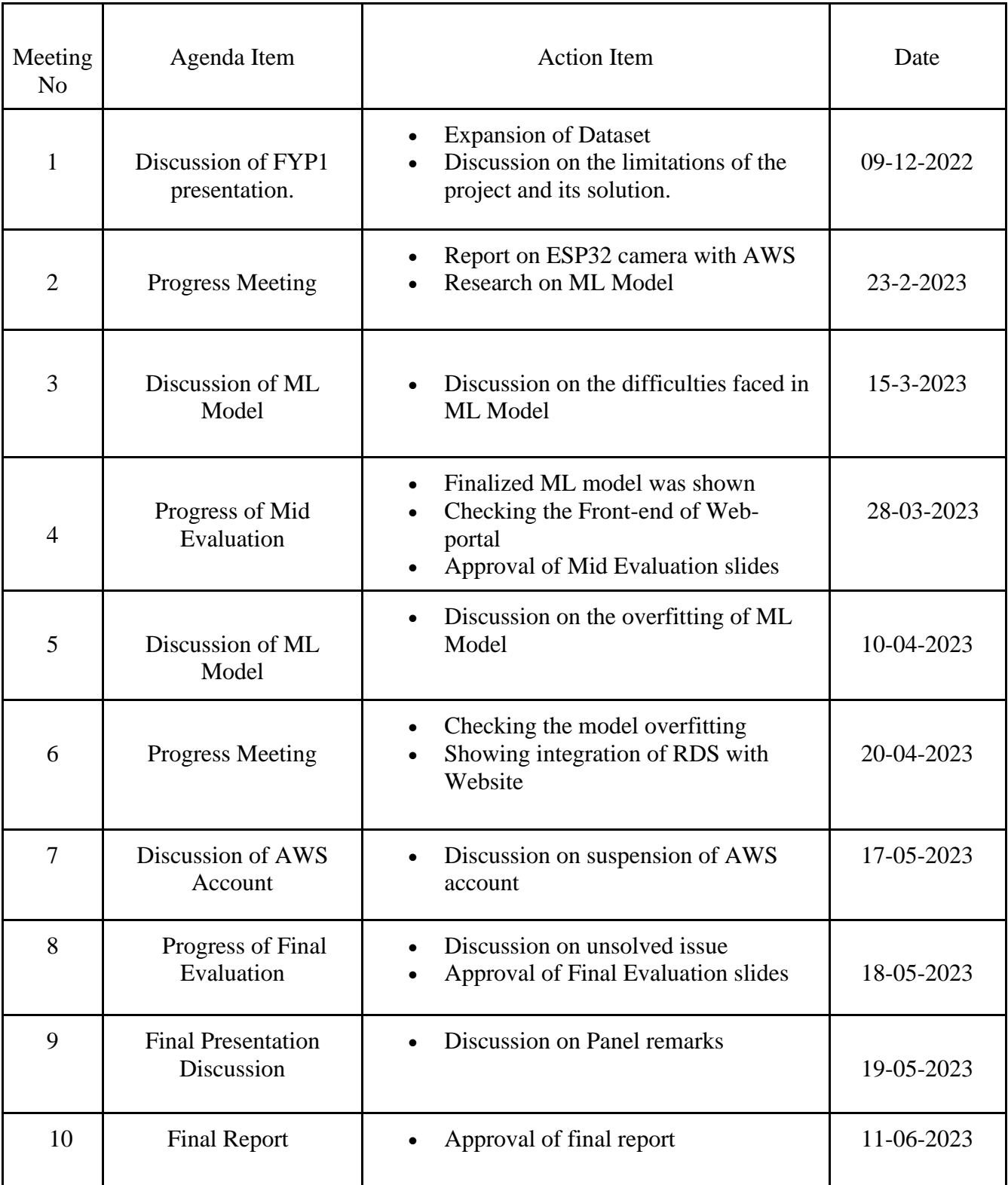

# **Appendix C: Minutes of Meetings**

#### **References**

<span id="page-52-0"></span>[1] Gottfried, M., Chronic Absenteeism and Its Effects on Students' Academic and Socioemotional Outcomes. 2014 Journal of Education for Students Placed at Risk (JESPAR), 19(2), pp.53-75.

[2] GATETE Marcel, HARUBWIRA Flaubert, "A Development of an Online Student Attendance Management Information System: Case Study "University of Tourism, Technology, and Business Studies"," International Journal of Scientific Research in Computer Science and Engineering, Vol.10, Issue.1, pp.32-48, 2022.

[3] J. Geeganage et al., "Precise Integrated Contactless Attendance Tracking, Recording and Analyzing System," 2022 19th International Conference on Electrical Engineering/Electronics, Computer, Telecommunications, and Information Technology (ECTI-CON), 2022, pp. 1-4, doi: 10.1109/ECTI- CON54298.2022.9795538.

[4] F. Cahyono, W. Wirawan and R. Fuad Rachmadi, "Face Recognition System using Facenet Algorithm for Employee Presence," 2020 4th International Conference on Vocational Education and Training (ICOVET), 2020, pp. 57-62, doi: 10.1109/ICOVET50258.2020.9229888.

[5] Patel, Sakshi & Kumar, Ravi. "Face Recognition based smart attendance system using IOT." 2018 INTERNATIONAL JOURNAL OF COMPUTER SCIENCES AND ENGINEERING, pp. 871-877, doi: 10.26438/ijcse/v6i5.871877.

[6] V. Perumal, "Face Recognition in Video Streams and its Application in Freedom Fighters Discovery - A Machine Learning Approach," 2020 IEEE International Conference on Machine Learning and Applied Network Technologies (ICMLANT), 2020, pp. 1-5, doi: 10.1109/ICMLANT50963.2020.9355979.

[7] S. Seal, A. Sen, R. Mukerjee and A. K. Das, "An approach towards development of automated attendance system using face detection and recognition," 2020 11th IEEE Annual Information Technology, Electronics and Mobile Communication Conference (IEMCON), 2020, pp. 0333- 0340, doi: 10.1109/IEMCON51383.2020.9284817.